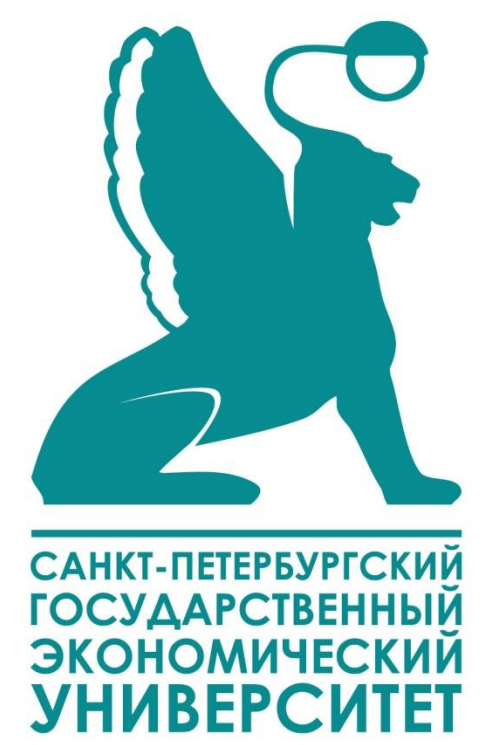

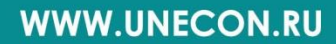

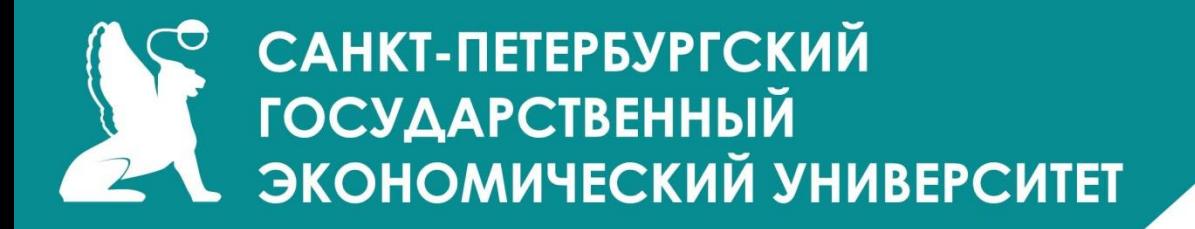

# **Бизнес-планирование**

**доцент, к.э.н. Григорьев Максим Николаевич grigmax@yandex.ru**

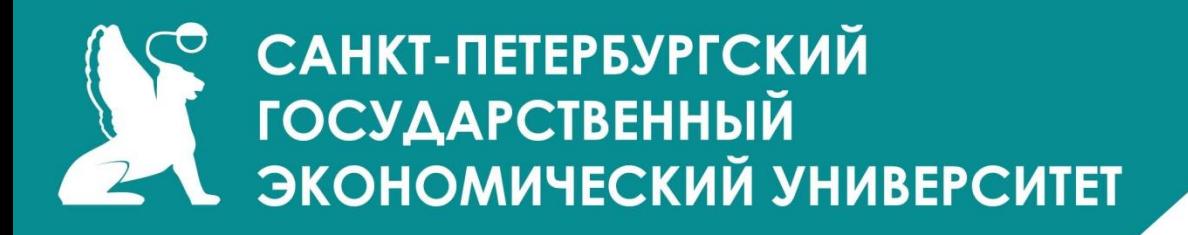

# **Тема 1. Введение в бизнес-планирование**

**Планирование —** это непрерывный процесс, имеющий целью привести деятельность предприятия в соответствие с условиями рынка.

**Планирование бизнеса** – это определение целей и путей их достижения, посредством каких-либо намеченных и разработанных программ действий, которые в процессе реализации могут корректироваться в соответствии с изменившимися обстоятельствами. **Бизнес-план** – план, программа осуществления бизнес-операций, действий фирмы, содержащая сведения о фирме, товаре, его производстве, рынках сбыта, маркетинге, организации операций и их эффективности.

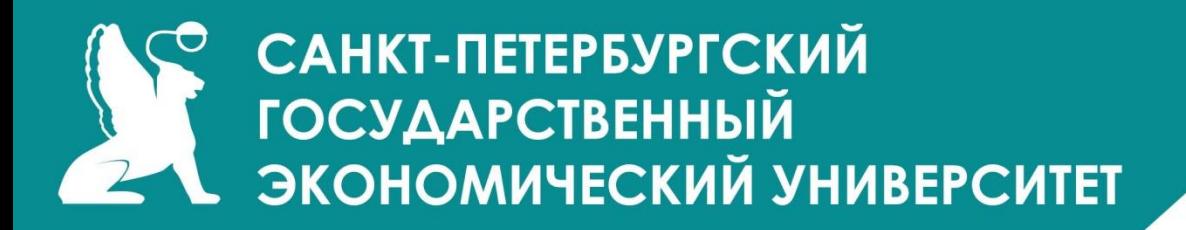

#### **Виды планирования:**

- стратегическое;
- среднесрочное;
- краткосрочное.

#### **Виды планов:**

- -количественные;
- -качественные.

#### **Основные стадии процесса бизнес-планирования:**

- 1) подготовительная стадия;
- 2) стадия разработки бизнес-плана;
- 3) стадия продвижения бизнес-плана на рынок интеллектуальной собственности;
- 4) стадия реализации бизнес-плана.

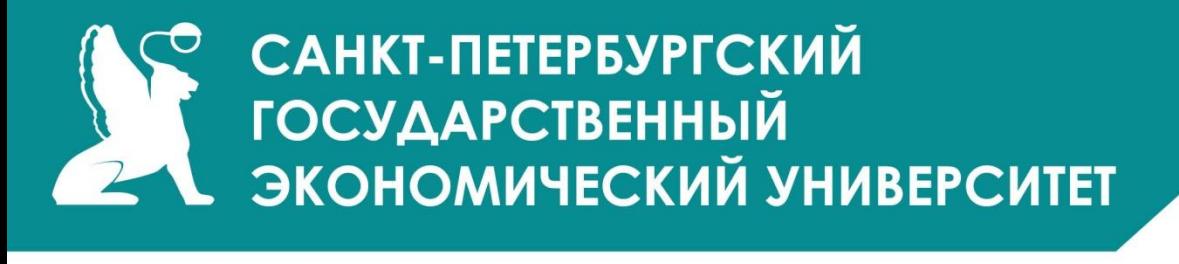

**Бизнес-идея –** это идея нового продукта или услуги, технического,

организационного, маркетингового, коммерческого или экономического решения и

#### др. **Источниками новых идей могут быть:**

- 1) отзыв потребителей;
- 2) продукция, выпускаемая конкурентами;
- 3) мнение работников отдела маркетинга;
- 4) публикации федерального правительства о патентах;
- 5) проводимые научно-исследовательские и опытно-конструкторские работы.

**Бизнес-план является как инструментом для привлечения инвестиций, так и основой внутрифирменного планирования**.

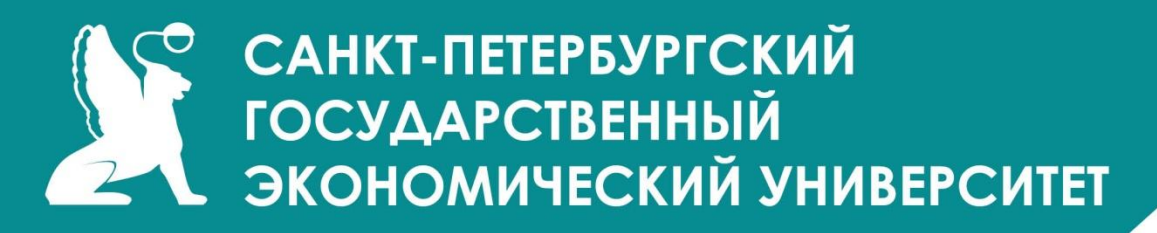

При создании бизнес-плана, необходимо учитывать различные сценарии развития событий.

Следуя требованиям **сценарного подхода,** имеет смысл разработать несколько **альтернативных прогнозов** изменения значения исходных данных,

соответствующих различным вариантам развития бизнеса:

- **1. Пессимистичный.**
- **2. Реалистичный.**
- **3. Оптимистичный.**

Бизнес-план в целом считается **инструментом для получения инвестиций (и/или кредита) и внутрифирменного планирования**, он служит и другим целям:

- выявлению целей бизнеса;

- оказанию содействия выработке стратегии и оперативной тактики для достижения целей бизнеса;

- созданию системы измерения результатов деятельности;
- предоставлению инструментария управления бизнесом;
- предоставлению средств оценки сильных и слабых сторон бизнеса, а также выявления альтернативных стратегий выживания.**WWW.UNECON.RU**

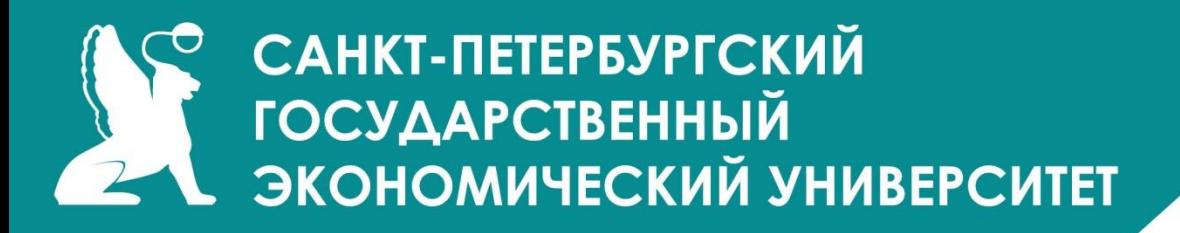

# **Тема 2. Инструментальные средства бизнес планирования**

- **1. COMFAR (Computer Model for Feasibility Analysis and Reporting).**
- **2. PROJECT EXPERT компании «Про-Инвест-Консалтинг».**
- **3. АНАЛИТИК компании «ИНЭК».**
- **4. ИНВЕСТОР компании «ИНЭК».**
- **5. АЛЬТ-ИНВЕСТ компании «Альт».**
- **6. PROPSPIN (PROject Profile Screening and Pre-appraissal Information system).**

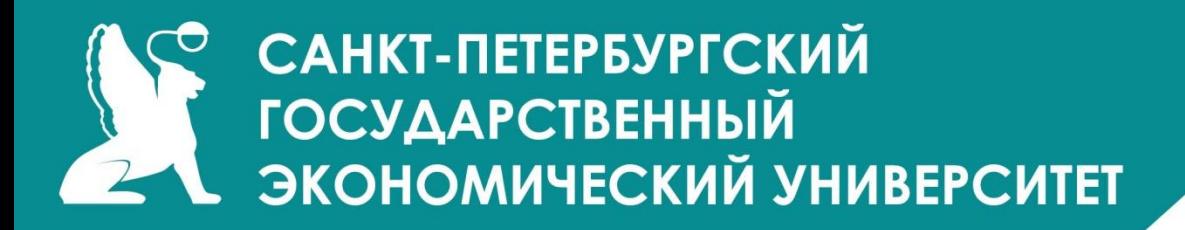

# **Тема 3. Методики составления бизнес-плана**

### **1. Методика UNIDO (United Nations Industrial Development Organization)**

**Общая структура бизнес-плана по методике UNIDO:**

- **1. Резюме**
- **2. Идея предлагаемого проекта**
- **3. План маркетинга**
- **4. План производства**
- **5. Организационный план**
- **6. Финансовый план доходов и расходов.**
- **7. Приложение**

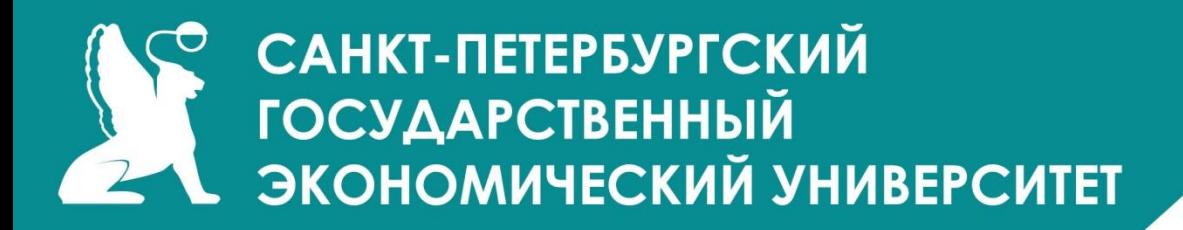

### **2. Методика KPMG**

**Общая структура бизнес-плана по методике KPMG:**

- **1. Резюме**
- **2. Продукция и услуги**
- **3. Анализ рынка и отрасли**
- **4. Целевые рынки**
- **5. Стратегии рекламы и продвижения**
- **6. Управление**
- **7. Финансовый анализ**
- **8. Приложения**

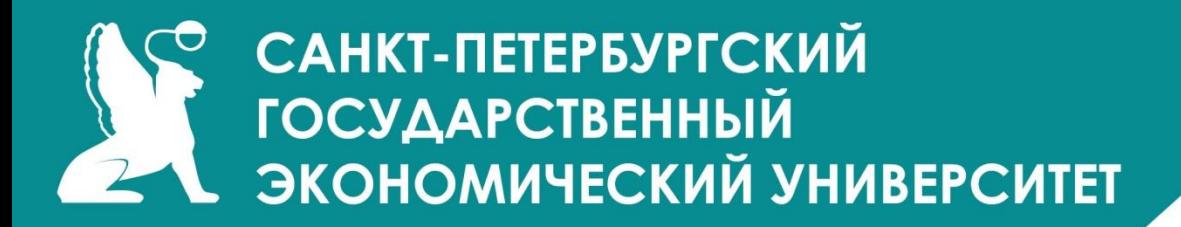

# **3. Методика ЕБРР (Европейский банк реконструкции и развития)**

**Общая структура бизнес-плана по методике ЕБРР:**

- **1. Титульный лист**
- **2. Меморандум о конфиденциальности**
- **3. Резюме**
- **4. Предприятие**
- **5. Проект**
- **6. Финансирование**
- **7.Приложения**

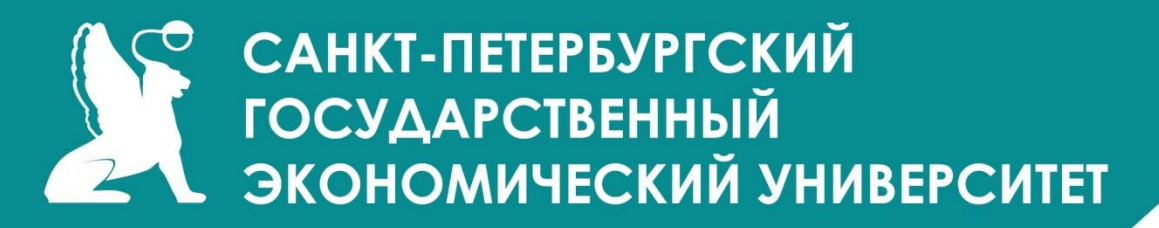

- **4. Методика BFM Group (Bureau of Financial Modeling)**
- **Общая структура бизнес-плана по методике BFM Group**
- **1. Титульный лист бизнес-плана (инвестиционного проекта)**
- **2. Меморандум о конфиденциальности**
- **3. Краткое резюме бизнес-плана**
- **4. Общие положения**
- **5. Маркетинговый план**
- **6. Организационный план и менеджмент**
- **7. Инвестиционный план**
- **8. Производственный план**
- **9. Финансовый план**
- **10. Оценка рисков проекта**
- **11. Приложения к бизнес-плану**
- **12. Информация об обеспечении проекта**

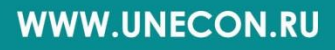

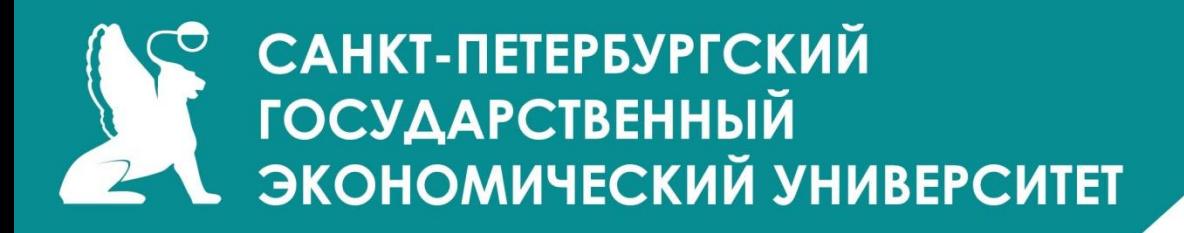

# **5. Методика ФФПМП (Федеральный Фонд поддержки малого предпринимательства)**

**Структура бизнес-плана по методике ФФПМП:**

- **1. Обзорный раздел (резюме)**
- **2. Описание предприятия**
- **3. Описание продукции (услуг)**
- **4. Анализ рынка**
- **5. Производственный план**
- **6. План сбыта**
- **7. Финансовый план**
- **8. Анализ чувствительности проекта**
- **9. Экологическая и нормативная информация приложения**

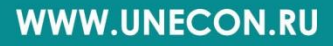

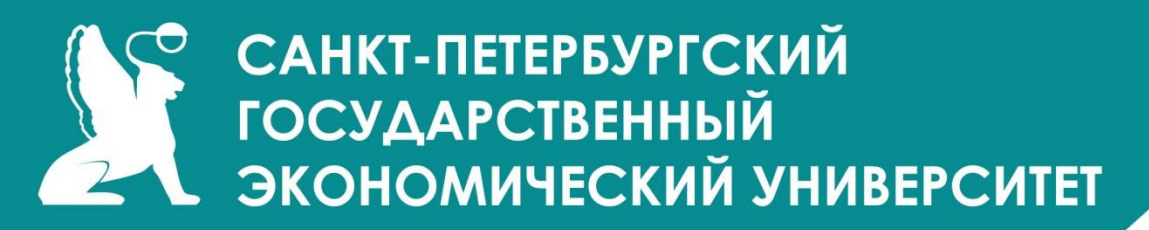

#### **Тема 4. ОЦЕНКА И АНАЛИЗ ИНВЕСТИЦИОННЫХ ПРОЕКТОВ**

Показатели эффективности инвестиций позволяют определить эффективность вложения средств в тот или иной проект. При анализе инвестиционных проектов используются следующие **показатели эффективности инвестиций:**

- период окупаемости *PB (Payback period);*
- дисконтированный период окупаемости *DBP (Discounted payback period);*
- средняя норма рентабельности *ARR (Average rate of return);*
- чистый приведенный доход *NPV (Net present value);*
- индекс прибыльности *PI (Profitability index);*
- внутренняя норма рентабельности *IRR (Internal rate of return);*

• модифицированная внутренняя норма рентабельности – *MIRR (Modified internal rate of return).*

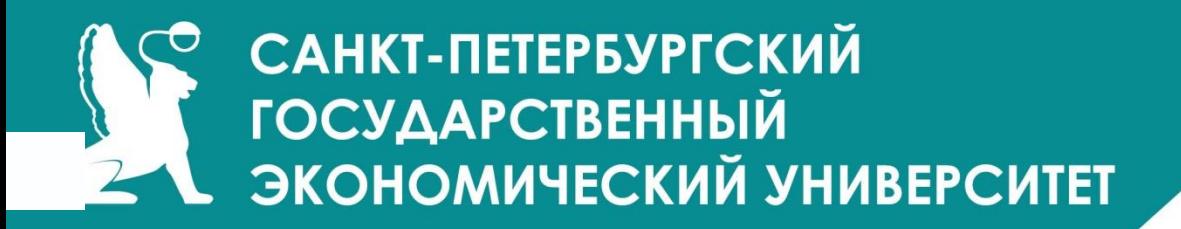

**Период окупаемости** *(PB – Payback period) –* это время, требуемое для покрытия начальных инвестиций за счёт чистого денежного потока, генерируемого инвестиционным проектом. Для расчета периода окупаемости используется следующее соотношение:

$$
Investment = \sum_{t=1}^{FB} CF_t
$$

где *Investments* – начальные инвестиции;  $\mathit{CF}_{t}$  – чистый денежный поток месяца t.

**Обязательное условие** реализации проекта: период окупаемости должен быть меньше длительности проекта.

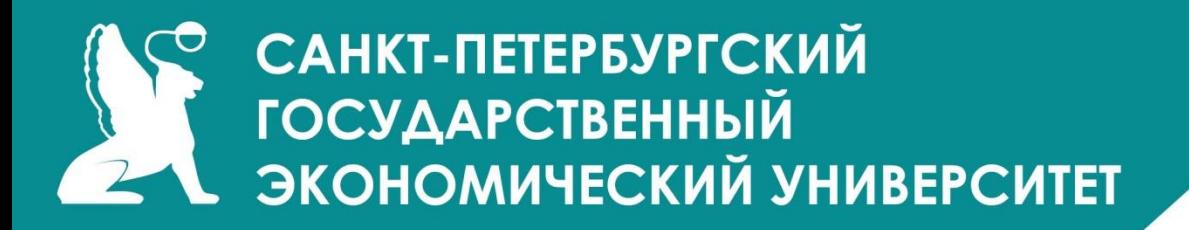

**Дисконтированный период окупаемости** (DPB – *Discounted payback period)*  рассчитывается аналогично PB, однако в этом случае чистый денежный поток дисконтируется. Используемое для расчета соотношение выглядит следующим образом:

$$
Investment = \sum_{t=1}^{DPB} \frac{CF_t}{(1+r)^t}
$$

где *Investments* – начальные инвестиции; *CF<sub>t</sub>* – чистый денежный поток месяца t; *r* – месячная ставка дисконтирования.

Этот показатель **дает более реалистичную оценку** периода окупаемости, чем *РВ,*  при условии корректного выбора ставки дисконтирования.

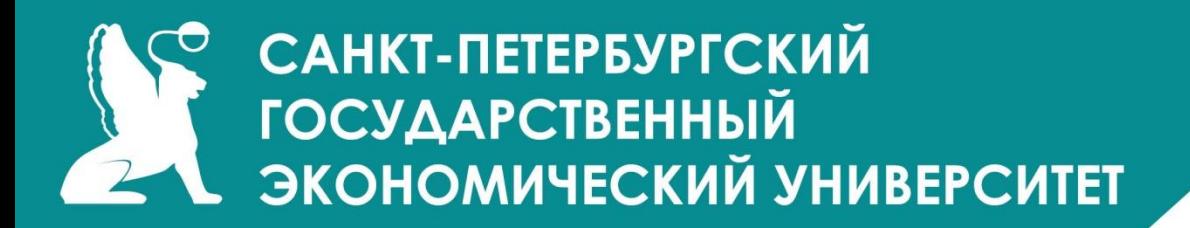

**Средняя норма рентабельности** *(ARR – Average rate of return)* представляет доходность проекта как отношение между среднегодовыми поступлениями от его реализации и величиной начальных инвестиций и рассчитывается по формуле:

$$
ARR = \frac{\sum CF_t}{N \times Investments}
$$

где *Investments* – начальные инвестиции; *CF <sub>t</sub> –* чистый денежный поток месяца t; *N* – длительность проекта, месяцы.

**WWW.UNECON.RU** 

Показатель *ARR* интерпретируется как средний годовой доход, который можно получить от реализации проекта.

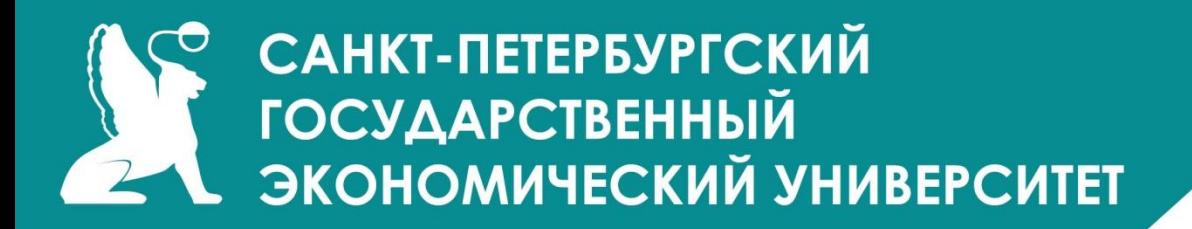

**Чистый приведенный доход** (NPV – *Net present value)* определяется по формуле:

$$
NPV = \sum \frac{CF_t}{(1+r)^t} - \text{Investments}
$$

где *Investments* – начальные инвестиции; *CF <sub>t</sub> –* чистый денежный поток месяца *t; N* – длительность проекта, месяцы; *r* – месячная ставка дисконтирования.

Показатель *NPV* представляет абсолютную величину дохода от реализации проекта с учетом ожидаемого изменения стоимости денег. Обязательное условие реализации проекта: чистый приведенный доход должен быть неотрицательным.

# **САНКТ-ПЕТЕРБУРГСКИЙ**<br>ГОСУДАРСТВЕННЫЙ ЭКОНОМИЧЕСКИЙ УНИВЕРСИТЕТ

**Индекс прибыльности** (PI – *Profitability index)* рассчитывается по формуле:

nvestments

где *Investments* – начальные инвестиции; *CF <sub>t</sub> –* чистый денежный поток месяца t; *N* – длительность проекта, месяцы; *r* – месячная ставка дисконтирования.

Показатель *PI* демонстрирует относительную величину доходности проекта. Он определяет сумму прибыли на единицу инвестированных средств. Обязательное условие реализации проекта: индекс прибыльности должен быть больше единицы.

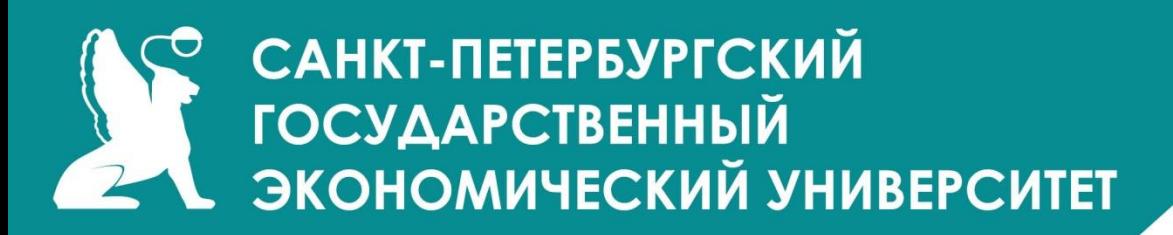

**Внутренняя норма рентабельности** (IRR – *Internal rate of return)* определяется из следующего соотношения:

 $\sum \frac{C F_t}{(1 + \text{IRR})^t} - \text{Investments} = 0$ 

где *Investments* – начальные инвестиции; *CF*<sub>t</sub> – чистый денежный поток месяца *t; N* – длительность проекта, месяцы; *IRR* – внутренняя норма рентабельности.

Проект считается приемлемым, если рассчитанное значение *IRR* не ниже требуемой нормы рентабельности, которая определяется инвестиционной политикой компании. При *IRR,* равном ставке дисконта, *NPV* равен нулю.

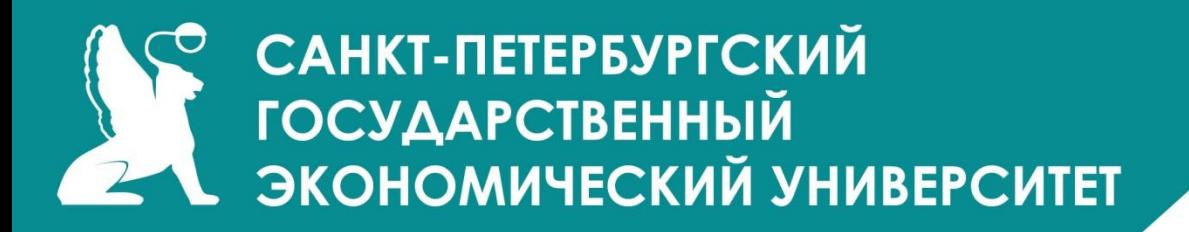

**Будущая стоимость проекта** (TV – *Terminal value)* – стоимость поступлений, полученных от реализации проекта, отнесенная к концу проекта с использованием нормы рентабельности реинвестиций. Норма рентабельности реинвестиций (R) в данном случае означает доход, который может быть получен при реинвестировании поступлений от проекта:

$$
IV = \sum_{t=1}^{N} \frac{CF_t}{(1+R)^{N-t}}
$$

где *R* – месячная норма рентабельности реинвестиций; *N* – длительность проекта, месяцы; *CF<sub>t</sub>* – чистый денежный поток месяца *t.* 

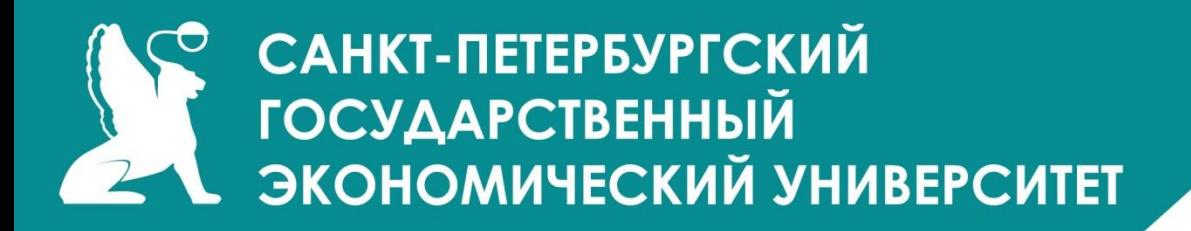

**Модифицированная внутренняя норма рентабельности** *(MIRR – Modified internal rate of return)* опирается на понятие будущей стоимости проекта.

Модифицированная внутренняя норма рентабельности определяется как **ставка дисконтирования, при которой выполняется следующее условие:**

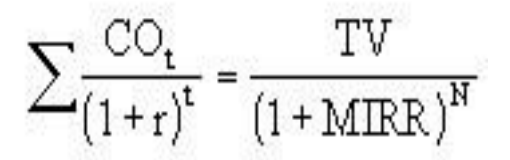

где *CO<sub>t</sub>* – выплаты месяца t; *r* – требуемая норма рентабельности инвестиций (месячная); *N* – длительность проекта в месяцах.

Другими словами, для расчета *MIRR* платежи, связанные с реализацией проекта, приводятся к началу проекта с использованием ставки дисконтирования r, основанной на стоимости привлеченного капитала (ставка финансирования или требуемая норма рентабельности инвестиций).

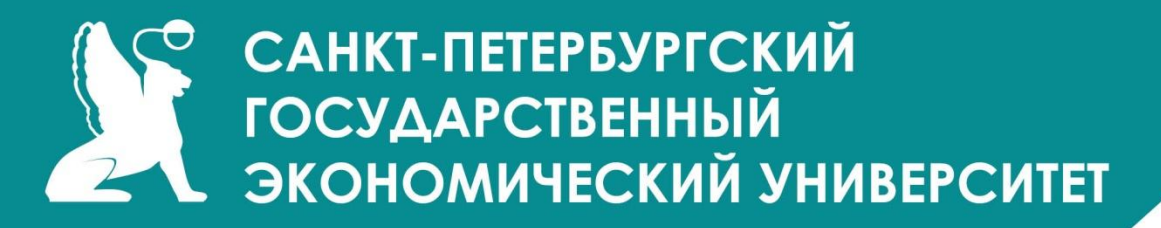

#### **АНАЛИЗ ЧУВСТВИТЕЛЬНОСТИ ПРОЕКТА**

Степень устойчивости проекта по отношению к возможным изменениям условий реализации может быть охарактеризована показателями границ безубыточности (предельных уровней) объемов производства, цен производимой продукции и иных параметров.

**Граница безубыточности (предельный уровень)** параметра проекта для некоторого шага расчетного периода определяется как такой коэффициент к значению параметра, при применении которого чистая прибыль участника *на данном шаге* становится нулевой.

Наиболее часто граница безубыточности определяется для объема производства. Она рассчитывается только в период эксплуатации предприятия и носит название **уровня безубыточности (точки безубыточности,** *break-even point).* **Уровнем безубыточности** называется отношение "безубыточного" объёма продаж (т. е. объёма, которому отвечают нулевая прибыль и нулевые убытки) на некотором шаге *т* к проектному объёму.

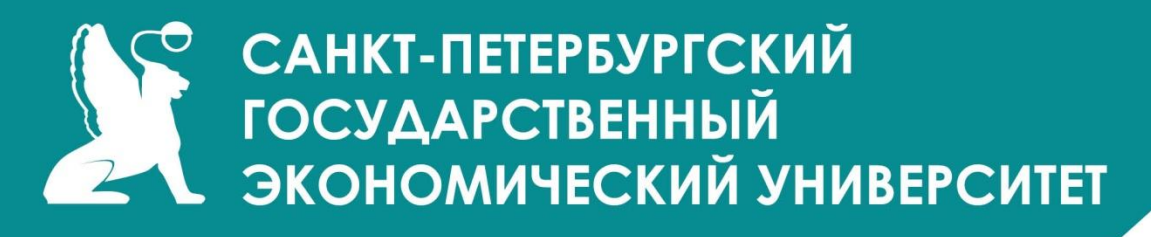

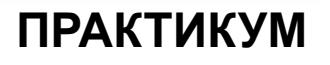

#### **Задача 1.**

*Определить чистый дисконтированный доход и эффективность проекта.* Исходные данные.

- Приобретена гостиница за 200 млн. USD.
- Собственники намерены получить доход 500 млн USD в течение 5 лет.
- Ставка дисконтирования равна 40% (0,4).

Доход распределен следующим образом:

#### **Распределение дохода**

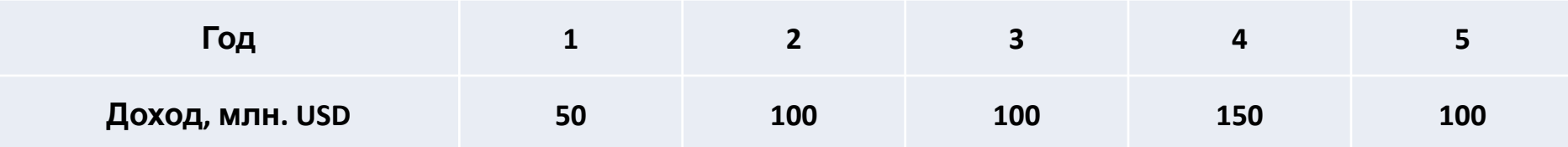

Определить чистый денежный поток (CF) и эффективность проекта (NPV).

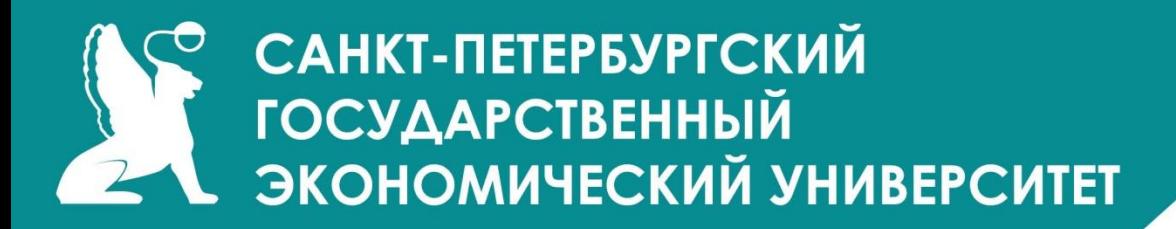

**Решение задачи 1.**

Расчётная часть.

Дисконтированная часть будущего дохода составит:

 50 100 100 150 100  $CF = + + + + + \approx 181$  млн. USD  $1,4^1$   $(1,4)^2$   $(1,4)^3$   $(1,4)^4$   $(1,4)^5$ 

Эффективность проекта:

NPV = 181 млн. USD - 200 млн. USD = - 19 млн. USD

#### *Общий вывод:*

.

Чистый дисконтированный доход (181 млн. USD) меньше затрат на покупку гостиницы (200 млн. USD), т.е. инвестиционный проект убыточен (- 19 млн USD).

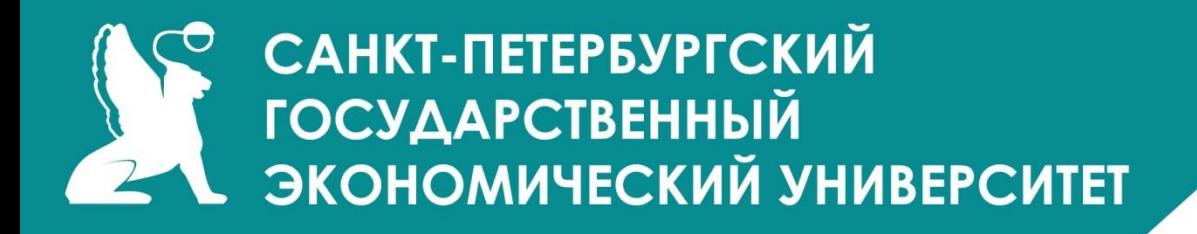

#### **Задача 2.**

*Выбор между оборудованием с коротким и длинным сроками эксплуатации.*

Предположим, что при разработке инвестиционного проекта по строительству. многоэтажного бизнес-центра необходимо принять решение о выборе типа лифтов. После обсуждения финансовой целесообразности осталось два варианта – лифт типа А и лифт типа В.

Лифт А стоит 15000 USD при сроке эксплуатации 3 года и эксплуатационных затрат 4000 USD в году.

Лифт В стоит 10000 USD при сроке эксплуатации 2 года и эксплуатационных затрат 6000 USD.

Реальная норма дисконтирования — 6%.

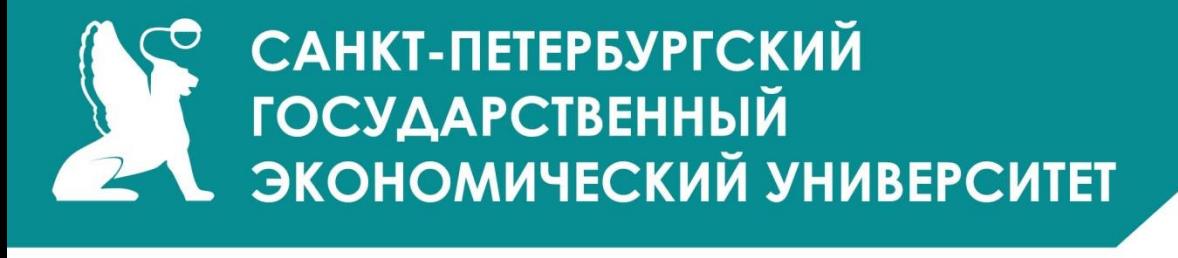

#### **Решение задачи 2.**

Так как оба типа лифта обеспечивают одинаковую полезность, то единственный способ выбрать один из них - сравнение на основе издержек. В реальном выражении денежные потоки вариантов имеют следующий вид:

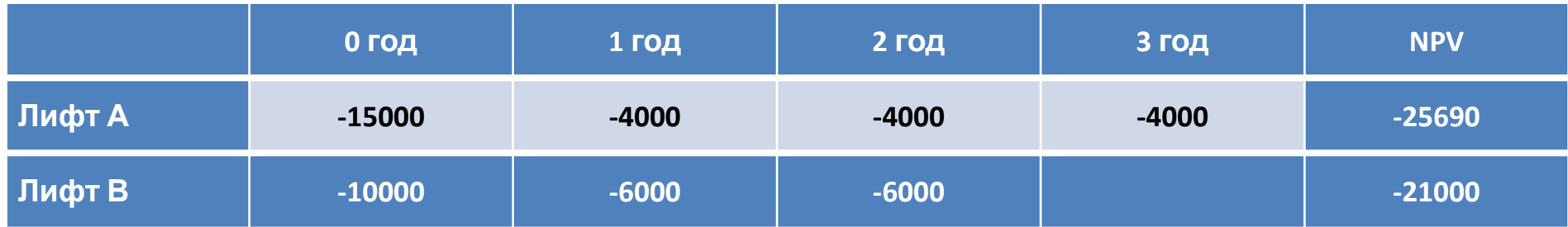

Лифт В имеет меньшую настоящую стоимость издержек. Но с другой стороны, лифт В должен заменен через 2 года, то есть будущие инвестиционные решения могут влиять на сегодняшние решения. Для дальнейших рассуждений, необходимо какимлибо способом преобразовать настоящую стоимость издержек в издержки, приходящиеся на один год. Предположим, что управляющий бизнес- центром арендует лифты у своего отдела эксплуатации оборудования на условии компенсации издержек. **WWW.UNECON.RU** 

# **САНКТ-ПЕТЕРБУРГСКИЙ**<br>ГОСУДАРСТВЕННЫЙ В ЭКОНОМИЧЕСКИЙ УНИВЕРСИТЕТ

По условиям договора арендные платежи вносятся равными суммами, которые в итоге должны дать настоящую стоимость всех издержек.

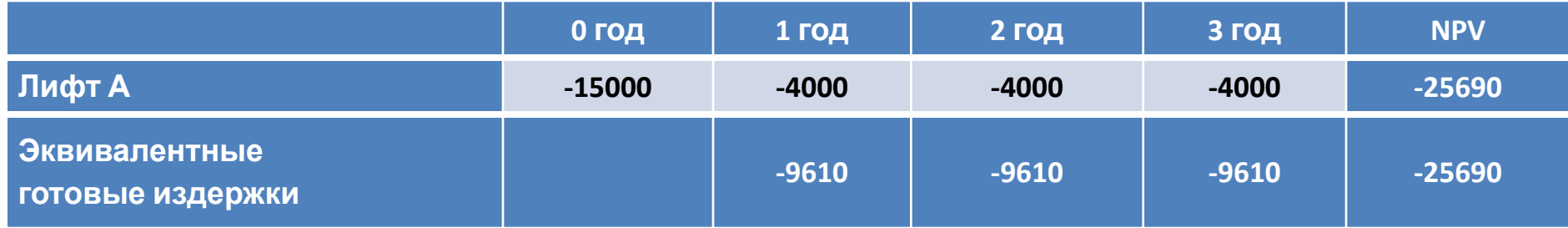

В этом расчете величина готовых издержек определяется как настоящая стоимость проекта, умножения на коэффициент вноса на амортизацию единицы:

 $25690 \cdot 0,3741 = 9610$ 

#### Аналогичный расчёт для лифта В имеет следующий вид:

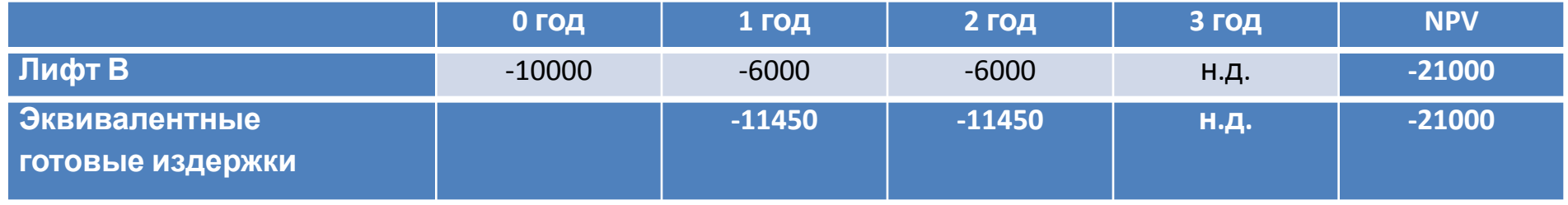

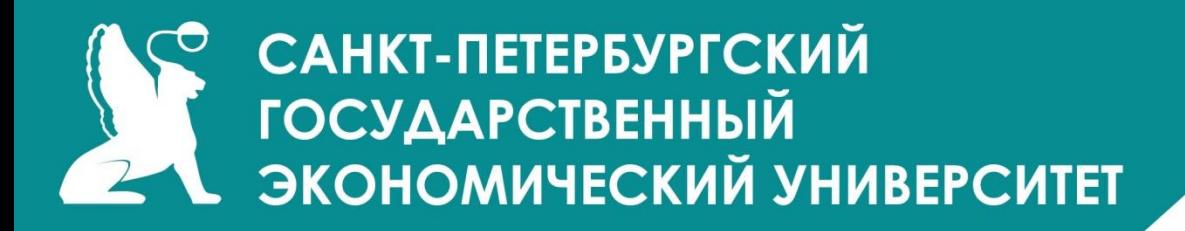

Из сравнения проектов следует, что использование лифта А предпочтительнее, потому что его эквивалентные годовые издержки меньше, чем у лифта В. Следовательно, при сравнении подобных проектов с разными сроками жизни необходимо выбирать проект с меньшими эквивалентными годовыми издержками. Предпосылкой данного правила является отсутствие на рынке в течение 3 лет более дешевого рынка.

**Следует заметить, что эквивалентные годовые издержки используются потому, что проекты А и В подразумевают принятие через 3 и 2 года нового инвестиционного решения, которое зависит от начального инвестиционного решения. Если же лифты не требуют замены, будущие инвестиционные решения учета не требуют.**

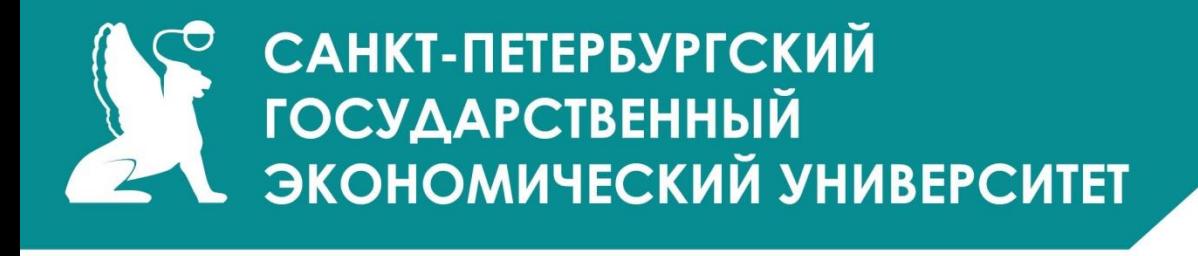

#### **Задача 3.**

#### *Инвестиционные решения при ограниченных ресурсах.*

Рассмотрение некоторых приемов, позволяющих принимать инвестиционные решения в условиях ограниченного бюджета, начнем со следующего примера. Предположим, что при имеющемся бюджетном ограничении в размере 10000 долларов необходимо выбрать один из проектов.

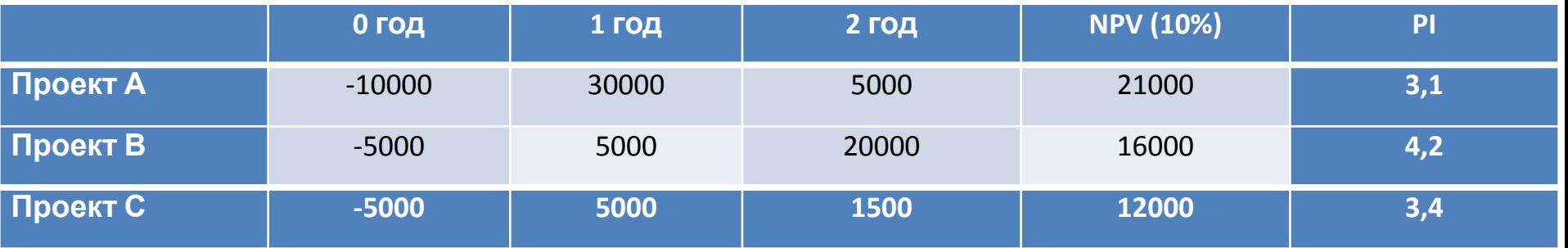

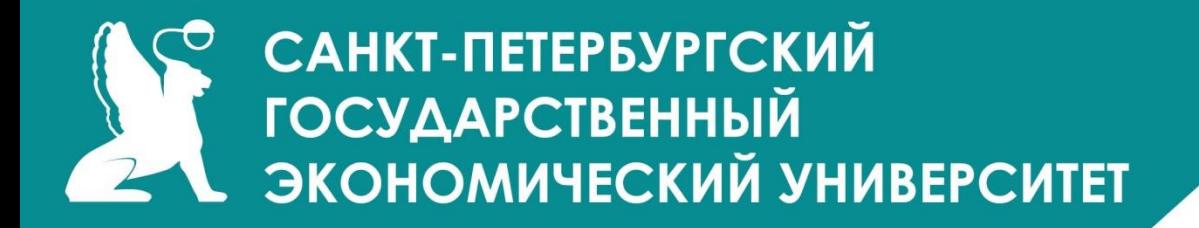

#### **Решение задачи 3.**

Исходя из данных условий, можно инвестировать в любой проект, так как начальные инвестиции не превышают установленного бюджета. При этом NPV проекта А больше, чем у проекта В или проекта С. Но если имеется возможность инвестировать одновременно и проект В. и проект С, то суммарная NPV проекта (В+С) больше, чем у проекта А.

Ситуация ясно демонстрирует, что в условиях ограниченного бюджета мы не можем выбирать проекты поодиночке на основе их индивидуальных значений NPV. Необходимо при этом, сконцентрировать усилия на получении максимальной отдачи от каждой вложенной единицы капитала. Другими словами, **следует найти проекты, которые предлагают наибольшее отношение настоящей стоимости выгод к начальной инвестиции, то есть проекты с большим значение индекса прибыльности PI.**

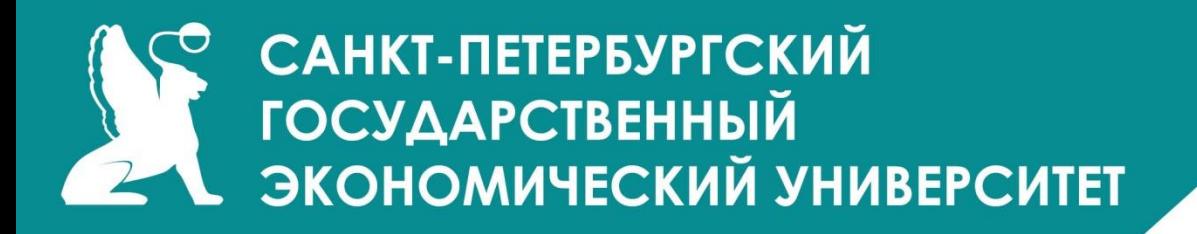

**Задача 4.**

*Рассчитать необходимую численность рабочих для реализации бизнесплана по внедрению новой техники.*

#### *Исходные данные:*

- Планом предусматривается внедрить 15 станков.
- Трудоёмкость изготовления изделия 45 минут.
- -Планируемые невыходы на работу 11%.
- -Потери времени на ремонт оборудования 4%
- -Режим работы 2 смены по 8 часов.
- -В году 365 дней.
- -Коэффициент выполнения норм выработки принять 1,1.

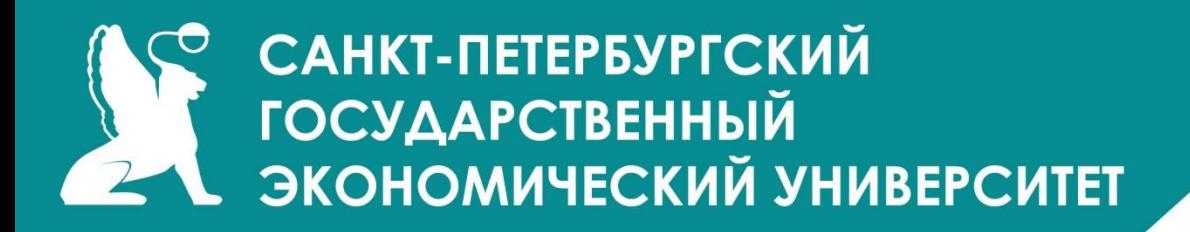

#### **Решение задачи 4.**

1. Эффективный фонд времени работы оборудования Fэф. = (365 дн. – 104 дн. – 12 дн.) \* 8 часов \* 2 смены \* (1 – 0,04) = 3855,36 (час)

2. Производственная мощность участка  $M = (3855, 36$  часов \* 60 мин. \* 15 станков \*1,1)/45 мин. = 84817,92 (шт.)

3. Бюджет рабочего времени Fбр. = (365 дн. – 104 дн. – 12 дн.) \* 8 часов \* (1 - 0,11) = 1787,12 (час)

4. Численность рабочих для реализации бизнес- плана по внедрению новой техники Чосн. = 84818\*45/(1787,12\*60\*1,1) = 32,36 = 33(чел.)

*Ответ: 33 человека необходимо для реализации бизнес-плана по внедрению новой техники.*

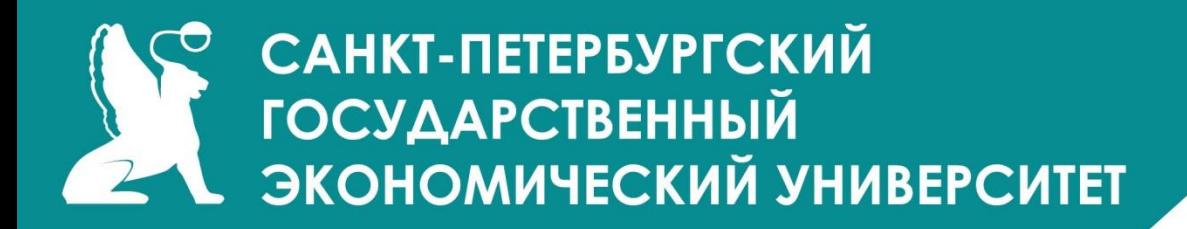

#### **Задача 5.**

Цена изделия, составляла в базовом периоде – 200 тыс. ден. ед., в плановом повысилась на – 10%. Общие постоянные издержки – 2000 тыс. ден. ед. Удельные переменные издержки – 60 тыс. ден. ед.

Определить, как изменение цены повлияет на критический объём производства и продаж (точка безубыточности - ТБ).

#### **Решение задачи 5.**

ТБ= Издержки пост / (Цена – Издержки переменные)=

ТБ (базовый период) = 2000 тыс. ден. ед. / (200 тыс. ден. ед. – 60 тыс. ден. ед.) = 14,3 ед.

```
ТБ (плановый период) = 2000 тыс. ден. ед. / (200 тыс. ден. ед. * 1,1 – 60 тыс. ден. ед.) = 
12,5 ед.
\DeltaТБ = 12,5 – 14,3 = -1,8 ед.
```
**Ответ: точка безубыточности снизилась в плановом периоде на 1,8 ед. по сравнению с базовым период.WWW.UNECON.RU** 

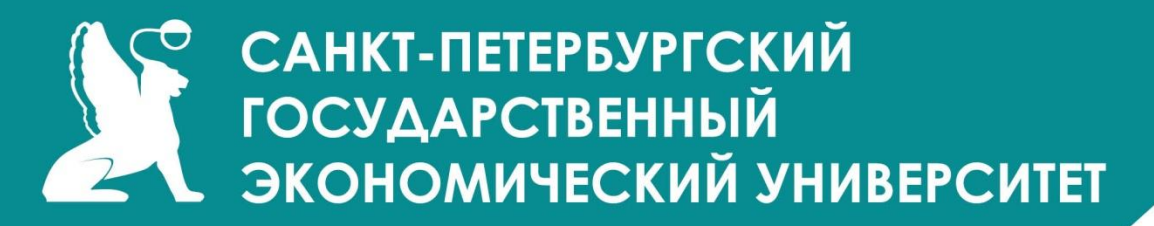

#### **Задача 6.**

В базовом периоде предприятие реализовало 5000 изделий по цене 80 тыс. ден. ед. за 1 изделие. Постоянные расходы – 70 000 тыс. ден. ед., удельные переменные – 60 тыс. ден. ед. В отчетном периоде реализовано 6000 изделий. В плановом периоде предусматривается увеличение прибыли на 10% по сравнению с отчётным периодом.

**Определить плановый объём реализации продукции в натуральном и денежном выражении.**

#### **Решение задачи 6.**

1) Прибыль в отчётом периоде: Потч=6000\*80-70000-60\*6000=50000 тыс. ден. ед.

2) Прибыль в плановом периоде: Ппл= 50000\*1,1 = 55000 тыс. ден. ед.

3) Составим уравнение и решим его:

 $80x - 70000 - 60x = 55000$ 

х = 6250 изделий

4) 6250 изд. \* 80 тыс. ден. ед. = 500000 тыс. ден. ед.

**Ответ: объём реализации продукции в натуральном выражении – 6250 изделий и в денежном выражении – 500000 тыс. ден. ед.**

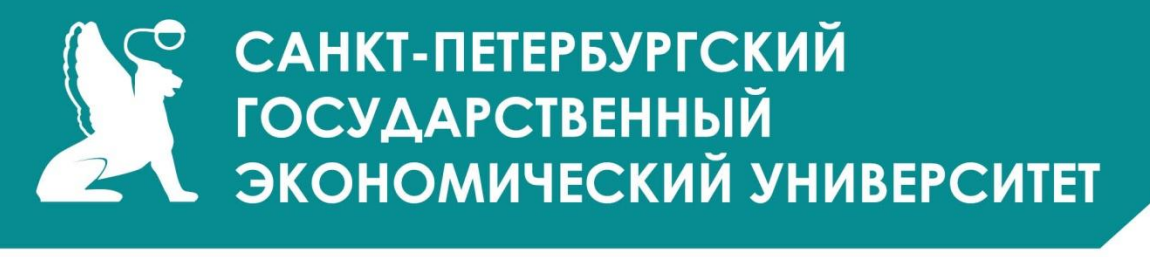

**Задача 7.**

**Расчёт NPV, PI, срока окупаемости простого, срока окупаемости дисконтированного, индекса рентабельности инвестиций, внутренней нормы доходности.**

**Дано:** Инвестиции в бизнес составили 500 тыс. рублей.

Ожидаемые доходы (CFi) за 5 лет составят:

2017 год – 100 тыс. рублей.

2018 год – 150 тыс. рублей.

2019 год – 200 тыс. рублей.

2020 год – 250 тыс. рублей.

2021 год – 300 тыс. рублей.

Ставка дисконтирования (r) 20%.

#### **Требуется рассчитать**:

- 1. Чистый дисконтированный доход (NPV) за 5 лет.
- 2. Индекс прибыльности (PI).
- 3. Сроки окупаемости простой (PB) и дисконтированный (DPB).
- 4. Внутреннюю норму доходности (IRR).

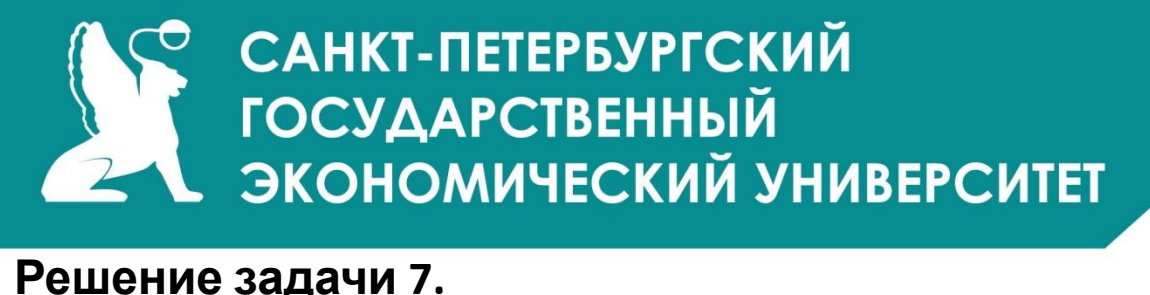

Сначала рассчитаем **чистые денежные потоки** по формуле:

```
CFi/(1+r)^t,
```
где CFi – денежные потоки по годам; r – ставка дисконтирования; t – номер года по счёту.

Тогда *в первый год чистый денежный поток* будет равен:

CFi/(1+r)<sup>t</sup> = 100000/(1+0,2)<sup>1</sup> =83333,33 рублей.

*Во второй год чистый денежный поток* будет равен6

CFi/(1+r)<sup>t</sup> = 150000/(1+0,2)<sup>2</sup> = 104166,67 рублей.

*В третий год чистый денежный поток* будет равен:

CFi/(1+r)<sup>t</sup> = 200000/(1+0,2)<sup>3</sup> = 115740,74 рублей.

*В четвертый год чистый денежный поток* будет равен:

CFi/(1+r)<sup>t</sup> = 250000/(1+0,2)<sup>4</sup>= 120563,27 рублей.

*В пятый год чистый денежный поток* будет равен:

CFi/(1+r)<sup>t</sup> = 300000/(1+0,2)<sup>5</sup> =120563,27 рублей.

**Сумма чистых денежных потоков за пять лет.**

∑CF<sub>i</sub>/(1+r)<sup>i</sup>=83333,33+104166,67+115740,74+120563,27+120563,27<mark>=544367,28 рублей.</mark>
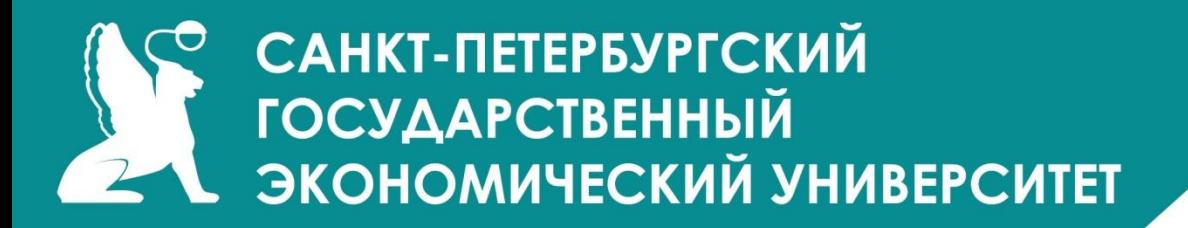

**Рассчитаем чистый дисконтированный (приведённый) доход (NPV –** *Net present value***).**

 $NPV = \sum CF_i/(1+r)^i - I$ ,

где I – сумма инвестиций;

∑СҒ<sub>і</sub>/(1+r)<sup>і</sup> – сумма чистых денежных потоков.

NPV = (83333,33 руб. + 104166,67 руб. + 115740,74 руб. + 120563,27 руб. + 120563,27 руб.) – 500000 руб. = 44367,28 руб.

NPV должен быть положительным, иначе инвестиции не оправдаются. В нашем случае NPV положителен.

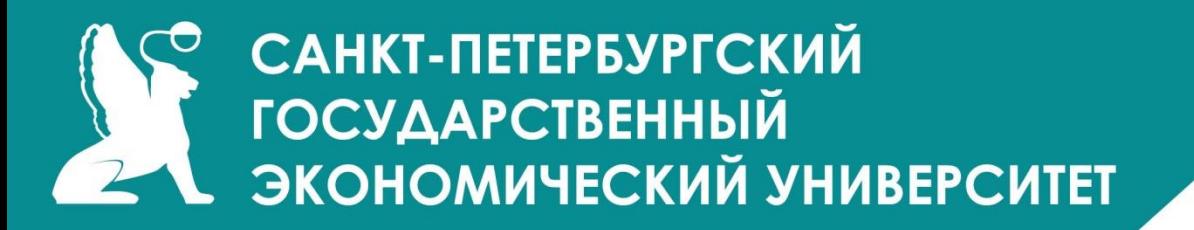

#### **Рассчитаем индекс рентабельности (PI –** *Profitability index***).**

Индекс рентабельности рассчитывается по формуле:

PI= $\sum CF_i/(1+r)^i / I$ 

PI = 544367,28 руб. / 500000 руб. = 1,09.

Если индекс рентабельности инвестиций больше 1, то можно говорить о том, что проект эффективен. В данном случае, рентабельность проекта составляет 9%.

#### САНКТ-ПЕТЕРБУРГСКИЙ **ГОСУДАРСТВЕННЫЙ** В ЭКОНОМИЧЕСКИЙ УНИВЕРСИТЕТ

#### **Обобщим данные расчёта NPV в таблице**

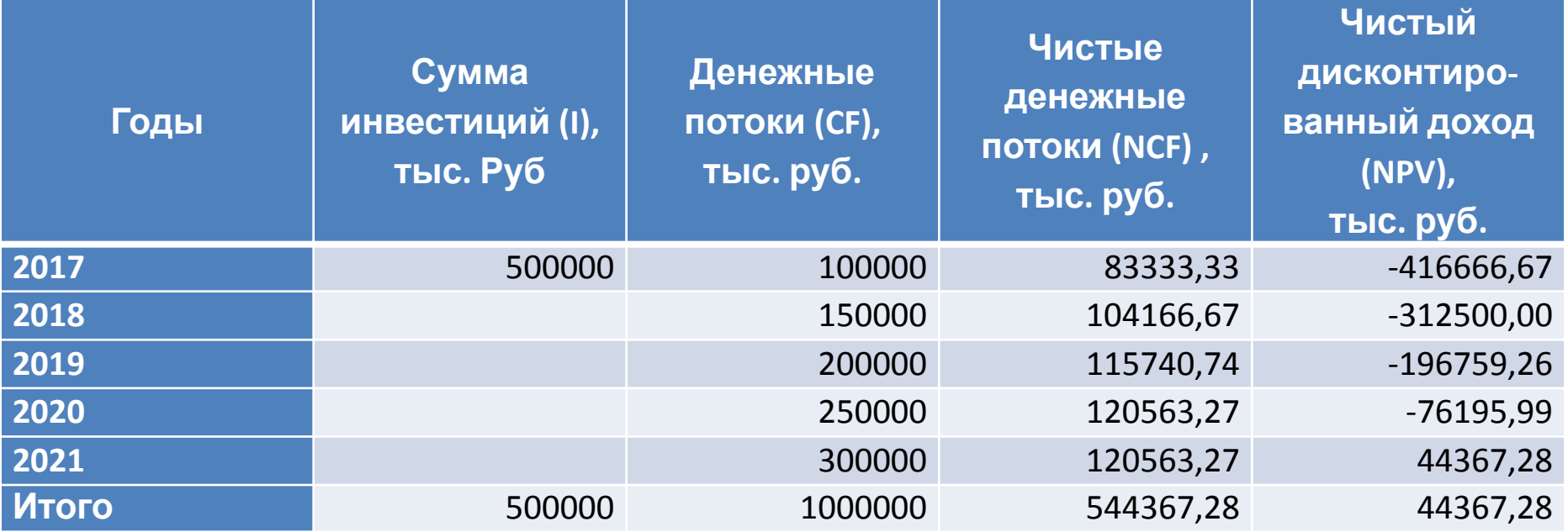

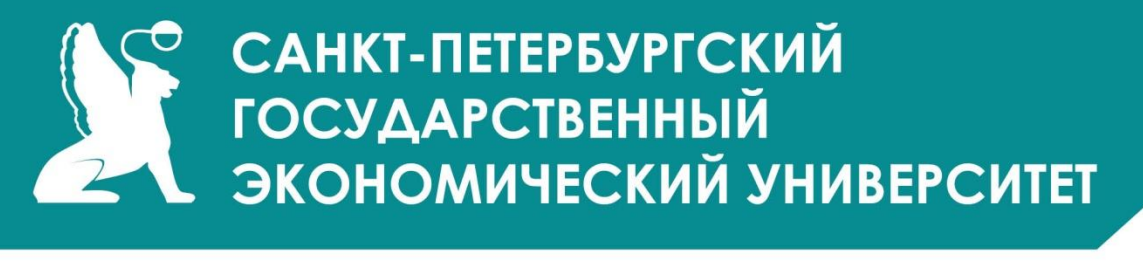

**Рассчитаем срок окупаемости простой (***PB – Payback period)***.** *Инвестиции 500000 рублей.*

*В первый год* доход 100000 рублей, т.е. инвестиции не окупятся.

*Во второй год* доход 150000 рублей, т.е. за два года доходы составили 100000 руб. + 150000 руб. = 250000 рублей, что меньше суммы инвестиций.

*В третий год* доход 200000 рублей, т.е. за три года доходы составили 250000 руб. + 200000 руб. = 450000 рублей, что меньше суммы инвестиций.

*В четвертый год* доход 250000 рублей, т.е. за четыре года доходы составили 450000 руб. + 250000 руб. = 700000 рублей, что больше суммы инвестиций.

Таким образом, срок окупаемости простой находиться в промежутке между 3 и 4 годами реализации проекта.

Найдем точное значение по формуле:

Срок окупаемости простой = 3 + (остаток долга инвестору на конец третьего года) / денежный поток за четвертый год.

Срок окупаемости простой = 3 + (500000 руб. – 450000 руб.) / 250000 руб. = 3,2 года.

# О САНКТ-ПЕТЕРБУРГСКИЙ<br>| ГОСУДАРСТВЕННЫЙ<br>| ЭКОНОМИЧЕСКИЙ УНИВЕРСИТЕТ

**Рассчитаем срок окупаемости дисконтированный (DPB –** *Discounted payback period)***.** *Инвестиции 500000 рублей.*

*В первый год* чистый денежный поток 83333,33 рублей, т.е. инвестиции не окупятся. *Во второй год* чистый денежный поток 104166,67 рублей, т.е. за два года дисконтированные доходы составили 83333,33 руб. +104166,67 руб. = 187500 рублей, что меньше суммы инвестиций.

*В третий год* чистый денежный поток 115740,74 рублей, т.е. за три года дисконтированные доходы составили 187500 руб. +115740,74 руб. = 303240,74 рублей, что меньше суммы инвестиций.

*В четвертый год* чистый денежный поток 120563,27 рублей, т.е. за четыре года дисконтированные доходы составили 303240,74 руб. +120563,27 руб. =423804,01 рублей, что меньше суммы инвестиций.

*В пятый год* чистый денежный поток 120563,27 рублей, т.е. за 5 лет дисконтированные доходы составили 303240,74 руб. +120563,27 руб. = 544367,28 рублей, что больше суммы инвестиций.

Т.е. срок окупаемости дисконтированный будет больше 4, но меньше 5 лет. Найдем точное значение по формуле.

Срок окупаемости дисконтированный = 4 + (остаток долга инвестору на конец четвертого года) / чистый денежный поток за пятый год.

Срок окупаемости дисконтированный = 4 года + 76195,99 руб. / 120563,27 руб. = 4,63 года.

### **САНКТ-ПЕТЕРБУРГСКИЙ<br>ГОСУДАРСТВЕННЫЙ Рассчитаем внутреннюю норму доходности** (IRR – *Internal rate of return)*.

Внутренняя норма доходности – это значение ставки дисконтирования, при которой NPV=0. Можно найти внутреннюю норму доходности методом подбора. В начале можно принять ставку дисконтирования, при которой NPV будет положительным, а затем ставку, при которой, NPV будет отрицательным, а затем найти усредненное значение, когда NPV будет равно 0.

*Мы уже посчитали NPV для ставки дисконтирования, равной 20%.* В этом случае NPV = 44367,28 рублей. *Теперь примем ставку дисконтирования равной 25% и рассчитаем NPV.*

NPV= 100000 pyб. /(1+0,25)<sup>1</sup>+150000 pyб. /(1+0,25)<sup>2</sup>+200000 pyб. /(1+0,25)<sup>3</sup>+ 250000 pyб. /  $(1+0.25)^4$  + 300000 руб. /  $(1+0.25)^5$  - 500000 руб. = -20896 рублей.

Итак, при ставке 20% NPV положителен, а при ставке 25% отрицателен. Значит внутренняя норма доходности IRR будет в пределах 20-25%.

#### **Внутренняя норма доходности. Расчёт.**

Найдем внутреннюю норму доходности IRR по формуле:

$$
IRR=(r_a+(r_b-r_a)*NPV_a)/(NPV_a-NPV_b)
$$

IRR= 20+(25-20)\* 44367,28 руб. /(44367,28 руб. -(-20896 руб.))=23,39%.

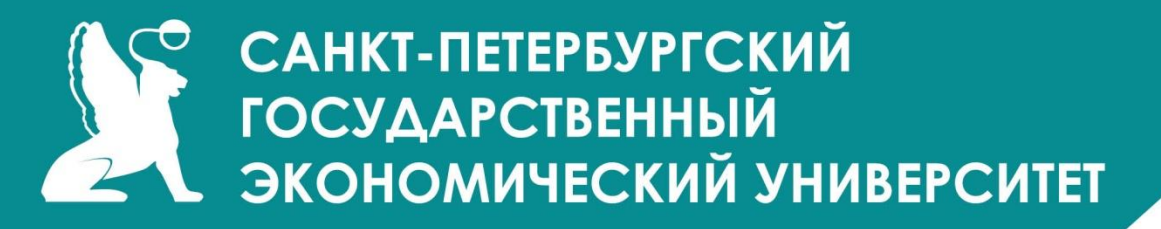

#### **Концепция SMART-целей**

Концепция SMART-целей — исключительно полезный повседневный инструмент в менеджерской практике.

#### **Cуть инструмента**

Любая цель, которую мы ставим, или с которой работаем, должна быть SMART («умной»).

- Это означает, что цель должна быть:
- **1.S**pecific (конкретной)
- **2.M**easurable (измеримой)
- **3.A**ttainable (достижимой)
- **4.R**elevant (уместной)
- **5.T**ime-bound (определенной во времени)

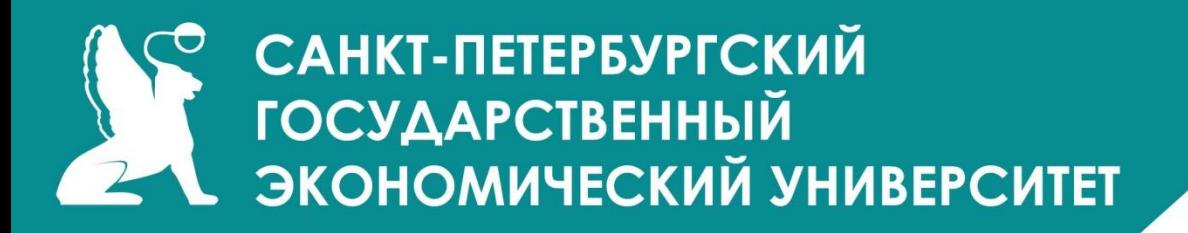

#### **ПРАКТИЧЕСКОЕ ПРИМЕНЕНИЕ**

- Представление цели в виде SMART фактически позволяет сформулировать основы плана действий по ее достижению. Допустим, у нас есть проблема —
- недостаточный уровень доходов компании. Мы можем увеличить доходы, например, за счёт увеличения товарооборота.
- *Но формулировка:*
- **•Увеличить продажи**
- **•Увеличить втрое продажи продуктовой линии ХХХ.**
- **•Увеличить вдвое продажи продуктовой линии ХХХ.**
- **•Увеличить вдвое месячные продажи продуктовой линии ХХХ к концу текущего года.**
- Таким образом, концепция SMART-целей помогает в формулировании практичных и реализуемых целей.

# Р САНКТ-ПЕТЕРБУРГСКИЙ<br>| ГОСУДАРСТВЕННЫЙ<br>| ЭКОНОМИЧЕСКИЙ УНИВЕРСИТЕТ

#### **Иное применение SMART-подхода.**

Применение этого инструмента, к имеющимся целям, позволяет моментально увидеть их «прорехи». Если ваш сотрудник заявляет вам «Нам нужно повысить производительность труда сотрудников отдела», применение принципа SMART немедленно генерирует вопросы:

**S**: Что такое производительность труда сотрудников в нашем случае?

**M**: Как измеряется производительность труда в нашем случае?

**S**: Какая должна быть производительность труда для решения стоящих перед отделом задач?

**A**: Имеются ли у нас ресурсы (возможности) для повышения производительности труда?

**R**: Не приведет ли повышение производительности труда к массовым увольнениям или другим нежелательным последствиям?

**T**: К какому времени мы должны добиться желаемой производительности труда? А если ваш руководитель заявляет «Мы должны работать лучше», и после этого глубокомысленно молчит, у вас появляется повод усомниться, правильно ли вы выбрали себе руководителя.**WWW.UNECON.RU** 

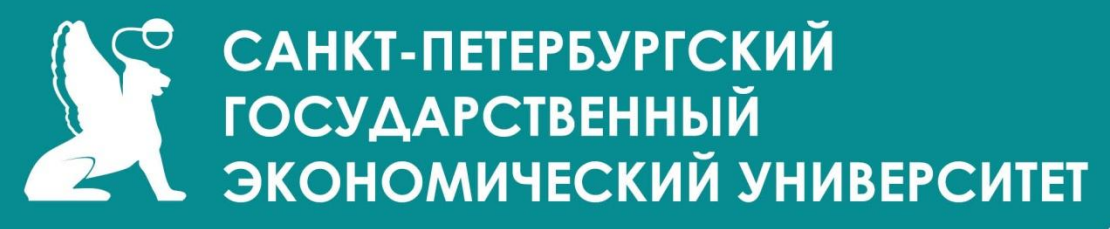

#### **Примеры целей**

<u>НЕ ЦЕЛИ:</u>

•Работать лучше

- •Повысить производительность труда
- •Работать по плану
- •Продавать больше
- •Качественно обслуживать потребителей
- •Мотивировать персонал ПОЧТИ ЦЕЛИ:
- •Довести узнаваемость бренда до 25%
- •Повысить удовлетворенность клиентов в течение ближайшего квартала
- •Обеспечить реагирование на заявки клиентов в течение 24 часов от момента поступления заявки
- •Захватить 100% рынка подгузников города к 2025 году ЦЕЛИ:
- •Довести уровень текучести технического персонала до 10% к началу 2020 года
- •Ввести в действие программу «Тайный покупатель» к 1 мая текущего года
- •Обеспечить месячный товарооборот по мясному направлению в размере 5 млн. руб. к 1 июня.
- •К 20 декабря сформировать программу празднования Нового Года в рамках выделенного<br>www.unecon.ru бюджета 100 тыс. руб.

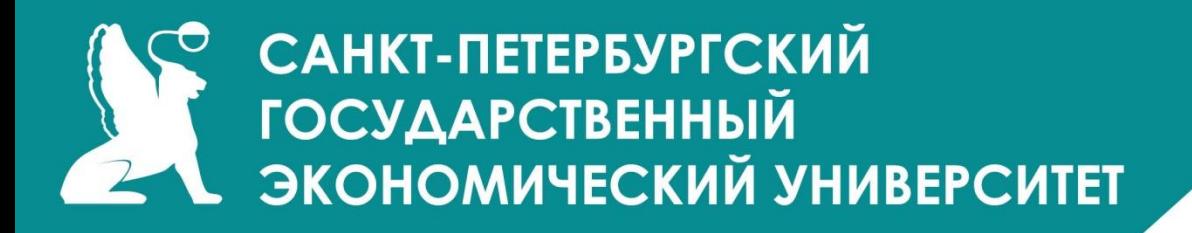

#### **ОГРАНИЧЕНИЯ**

Упорное стремление формулировать все цели полностью (буквально) в соответствии со SMART-принципом может привести к бессмысленным результатам. Иногда более важно знать «направление движения», чем точное «целевое состояние».

*Мы никогда не будем обладать всей полнотой информации для точного определения целей. Особенно это относится к долгосрочным целям рынки меняются так быстро и непредсказуемо, что строительство SMART-цели на десятилетний период может не иметь смысла.*

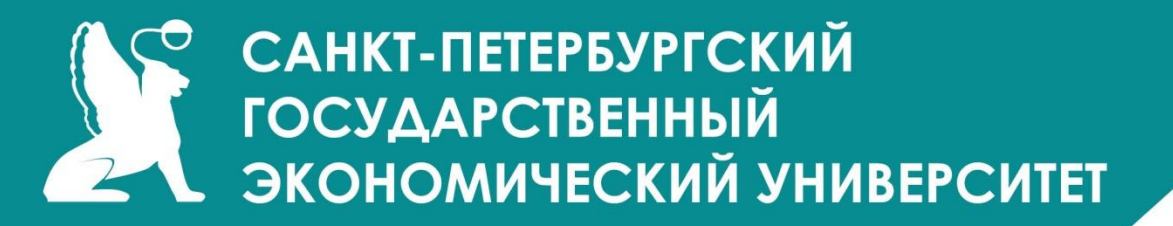

#### **SNW-анализ**

Анализ внутренней среды фирмы или предприятия представляет собой совокупную оценку предприятия или организации, которая в полной мере отражает ее сильные, слабые и нейтральные стороны.

Определение "SNW-анализ" несколько схоже с определением SWOT-анализа, однако в первом существует еще нулевой аспект исследования.

SNW – это S – сильная сторона, N – нейтральная позиция и W – слабая сторона.

SNW-анализ внутренней среды предприятия – достаточно эффективный способ определить конкурентоспособность организации, при котором в роли нейтральной позиции лучше всего выбрать среднее рыночное состояние для определенной ситуации.

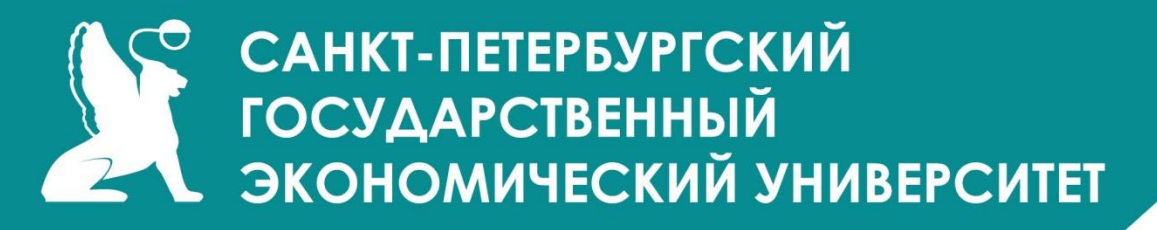

#### **Пять аспектов SNW-анализа**

Общий анализ внутренней среды состоит из следующих аспектов:

**1. Маркетинг.** Маркетинг, в свою очередь, состоит из следующих компонентов: доля рынка, конкурентоспособность предприятия, ассортимент и качество продукции (услуги), конъюнктура рынка, продажа, реклама и позиционирование товара

**2. Финансы.** Анализ финансовой ситуации в организации позволяет оценить эффективность стратегического планирования, а также выявить потенциальные слабые внутренние места в организации и её положение относительно конкурентов. **3. Операции.** В любой организации существенная роль отводится анализу

управленческих операций.

**4. Человеческие ресурсы.** Человеческие ресурсы, а именно квалификация работников, их отношение к поставленным целям, а также компетентность работников и руководства в целом, выполняют одну из важнейших ролей в эффективности деятельности того или иного предприятия.

**5. Культура и корпорация.** Корпоративная культура – это нетрадиционный фактор, который тем не менее выполняет существенную роль во всей организации.

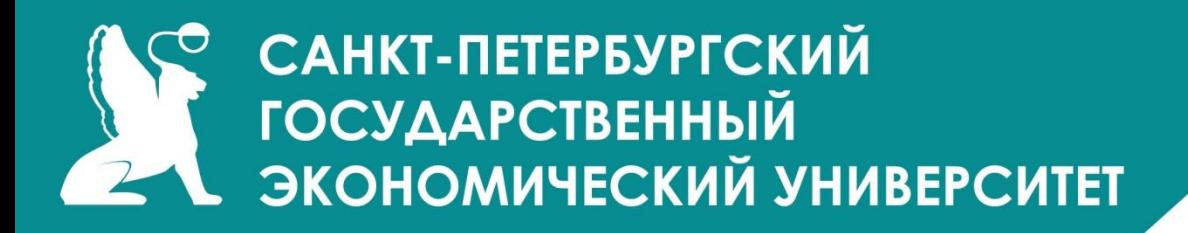

#### **Методика**

SNW-анализ предприятия исследует следующие аспекты внутренней среды организации:

- Основная бизнес-стратегия организации.
- Конкурентоспособность товара, продукции или услуги на соответствующем рынке.
- Наличие определенных средств.
- Эффективность торговой марки, нововведений и работы сотрудников.
- Маркетинг и уровень производства.

В итоге перед специалистами должна вырисоваться вполне ясная картина: при SNW-подходе все преимущества анализа остаются в силе, а SNW-анализ фиксирует четкую ситуацию на рынке. Таким образом, с помощью специальных программ можно произвести сопоставление полученных показателей со стратегией организации и определить дальнейшую направленность деятельности, то есть оптимизировать непосредственно сам процесс управления, сделав его еще более эффективным.**WWW.UNECON.RU** 

### САНКТ-ПЕТЕРБУРГСКИЙ **ГОСУДАРСТВЕННЫЙ** ЭКОНОМИЧЕСКИЙ УНИВЕРСИТЕТ

Для того чтобы тщательным образом проанализировать внутреннюю среду организации, используется метод SNW-анализа, который по большей части сводится к заполнению следующей таблицы:

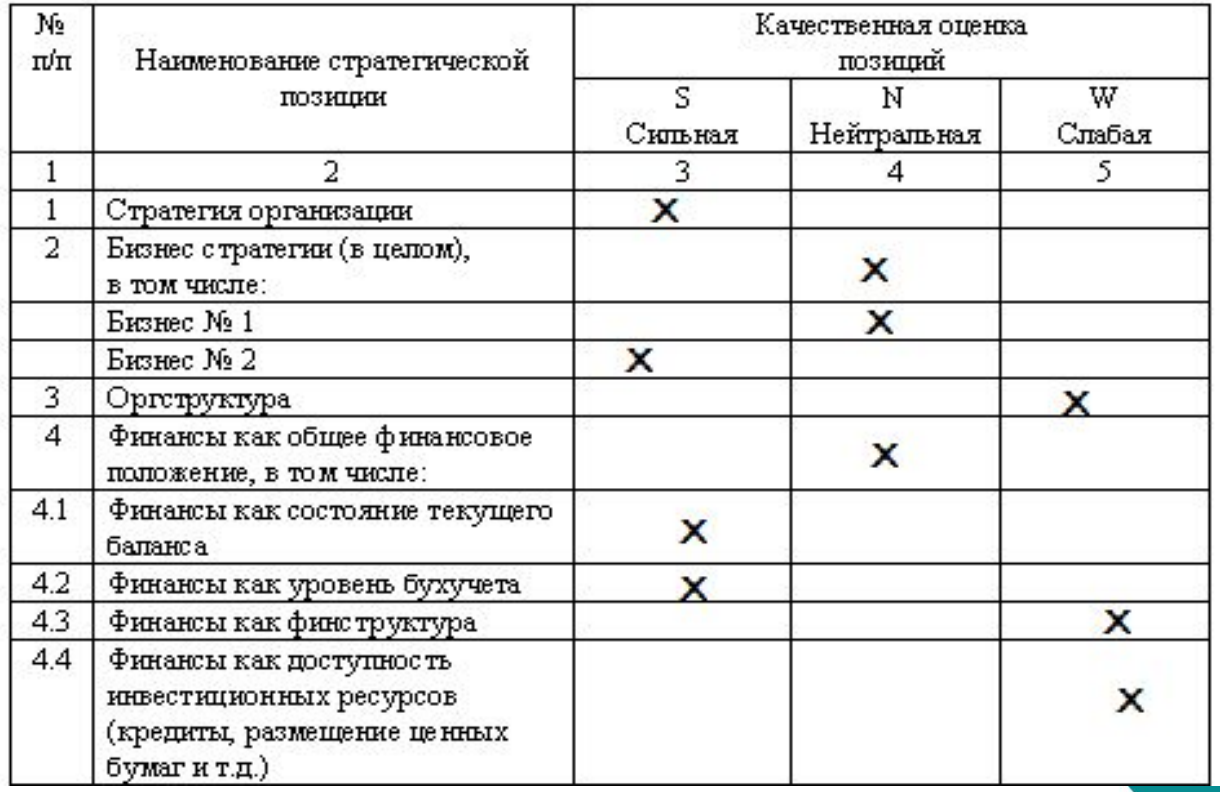

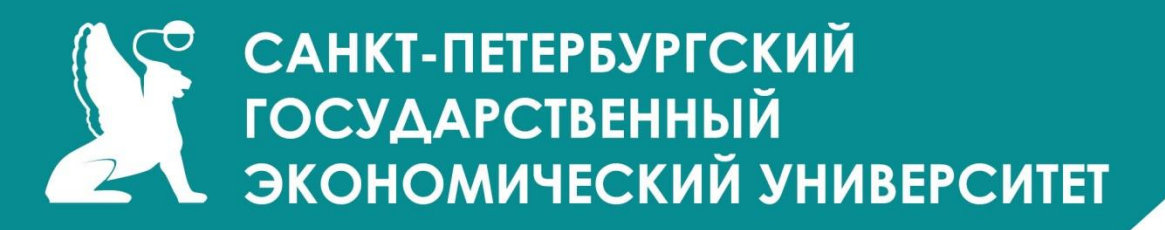

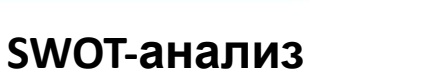

- Аббревиатура SWOT произошла от английских слов:
- •strengths положительные стороны,
- •weaknesses негативные стороны;
- •opportunities потенциальные возможности;
- •threats потенциальные угрозы.

**SWOT-анализ** – это инструмент стратегического анализа и планирования, применяемый для оценки явлений и факторов, оказывающих влияние на компанию или проект.

Итак, все параметры подразделяются на 4 категории: **strengths** (положительные стороны), **weaknesses** (негативные стороны), **opportunities** (потенциальные возможности) и **threats** (потенциальные угрозы).

### САНКТ-ПЕТЕРБУРГСКИЙ **ГОСУДАРСТВЕННЫЙ** В ЭКОНОМИЧЕСКИЙ УНИВЕРСИТЕТ

#### **Матрица в SWОТ-анализе**

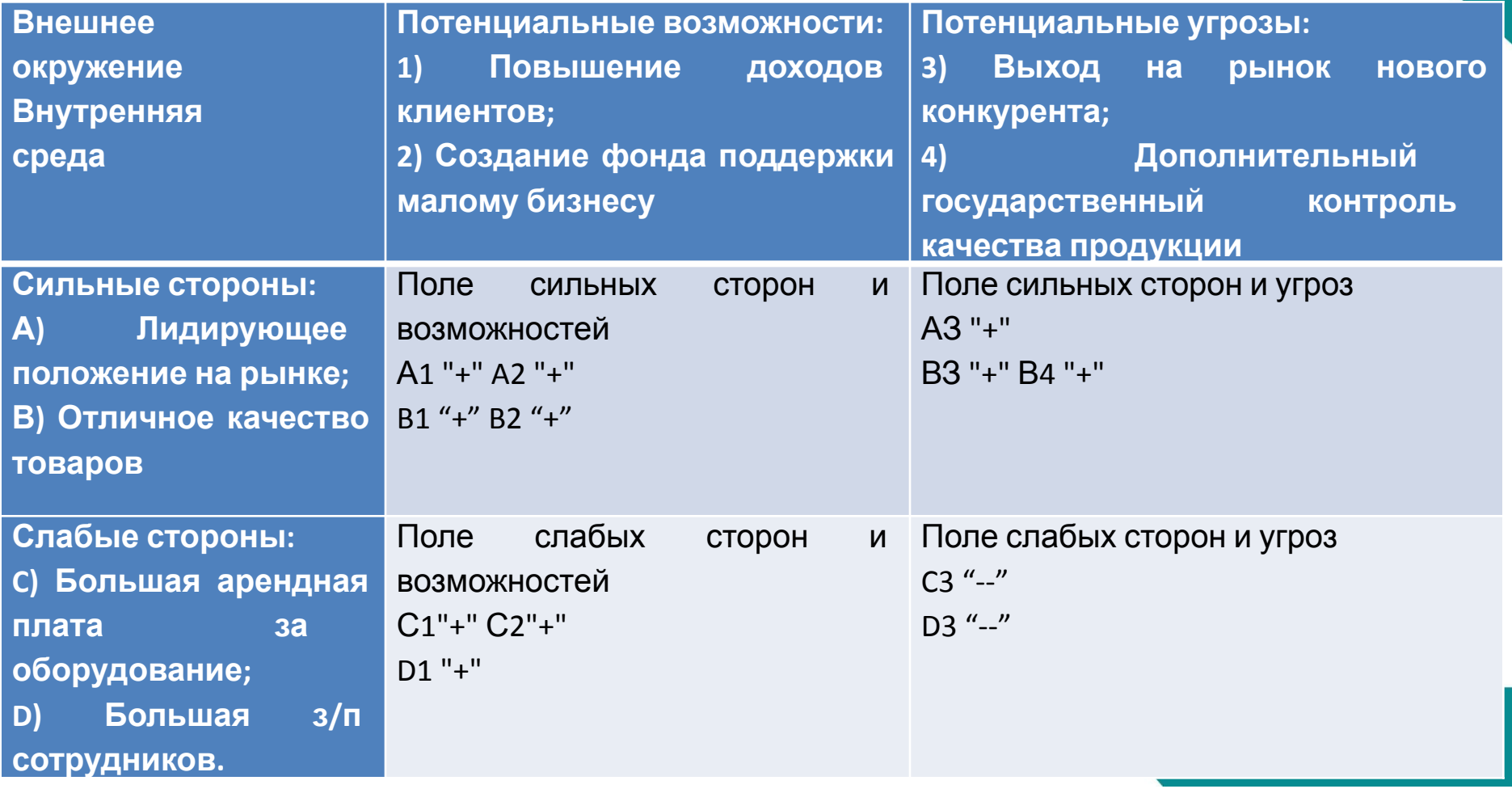

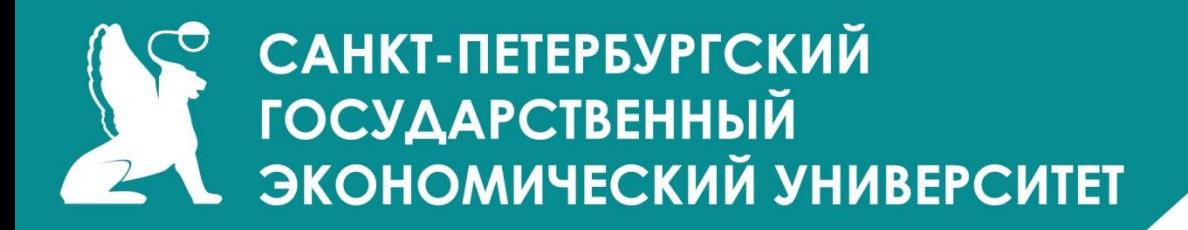

**Резюме SWOT анализа:**

**1)** Поле сильных сторон и возможностей:

Внутренний потенциал компании (положительные стороны) позволяют в полной мере использовать существующие возможности (т.е. наблюдается позитивная тенденция).

**2)** Поле сильных сторон и угроз:

Положительные стороны компании позволяют минимизировать существующие угрозы (что также является позитивной тенденцией).

**3)** Поле слабых сторон и возможностей:

Негативные стороны компании связаны с высокими затратами, однако благодаря повышению доходов людей конкуренция способна перейти в неценовую сферу. **4)** Поле слабых сторон и угроз: высокие затраты ухудшают позицию компании при активизации конкурентов (отрицательная тенденция).

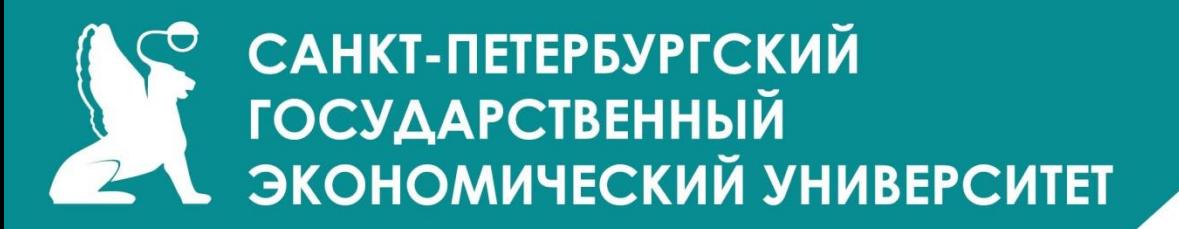

**Метод SWOT (SWOT-анализ)** подразумевает обозначение цели проекта и определение внешних и внутренних факторов, влияющих на достижение цели или наоборот, мешающих её достижению.

Это можно визуализировать в виде таблицы:

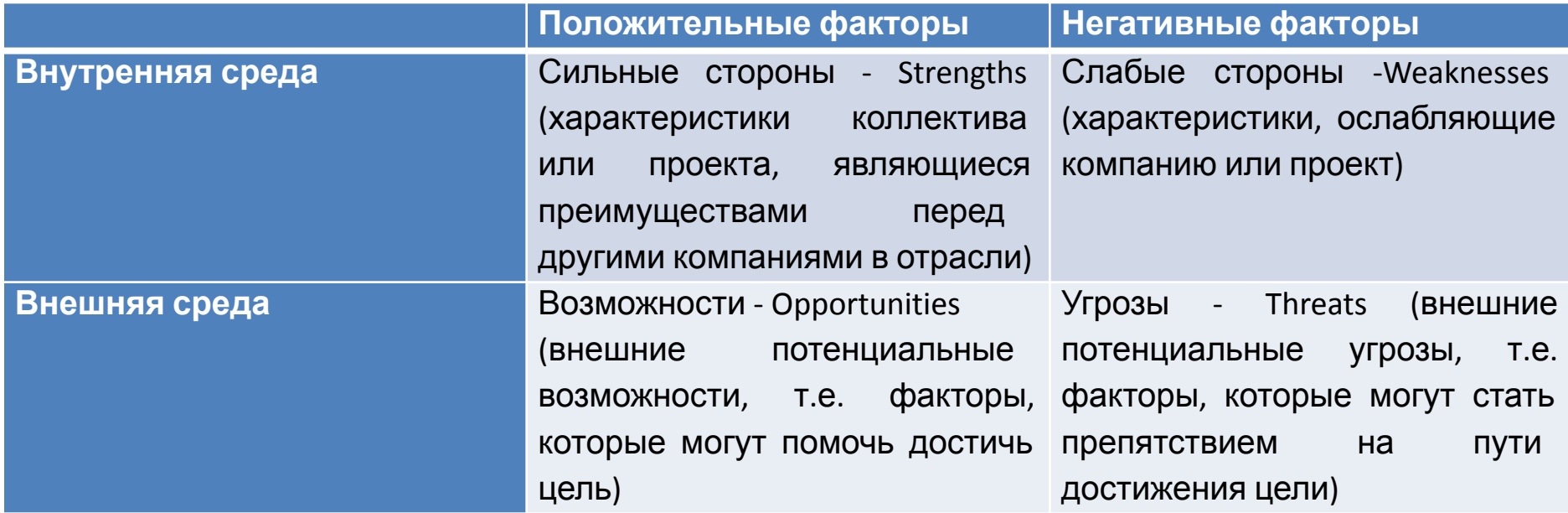

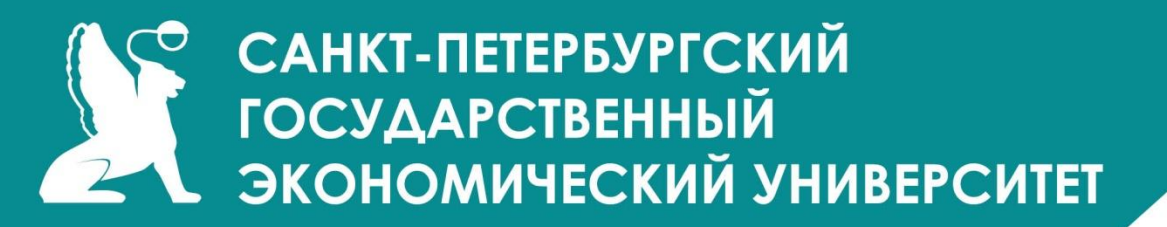

#### **Пример: SWOT-анализ, как первичный стратегический анализ компании ОАО «Аэрофлот»**

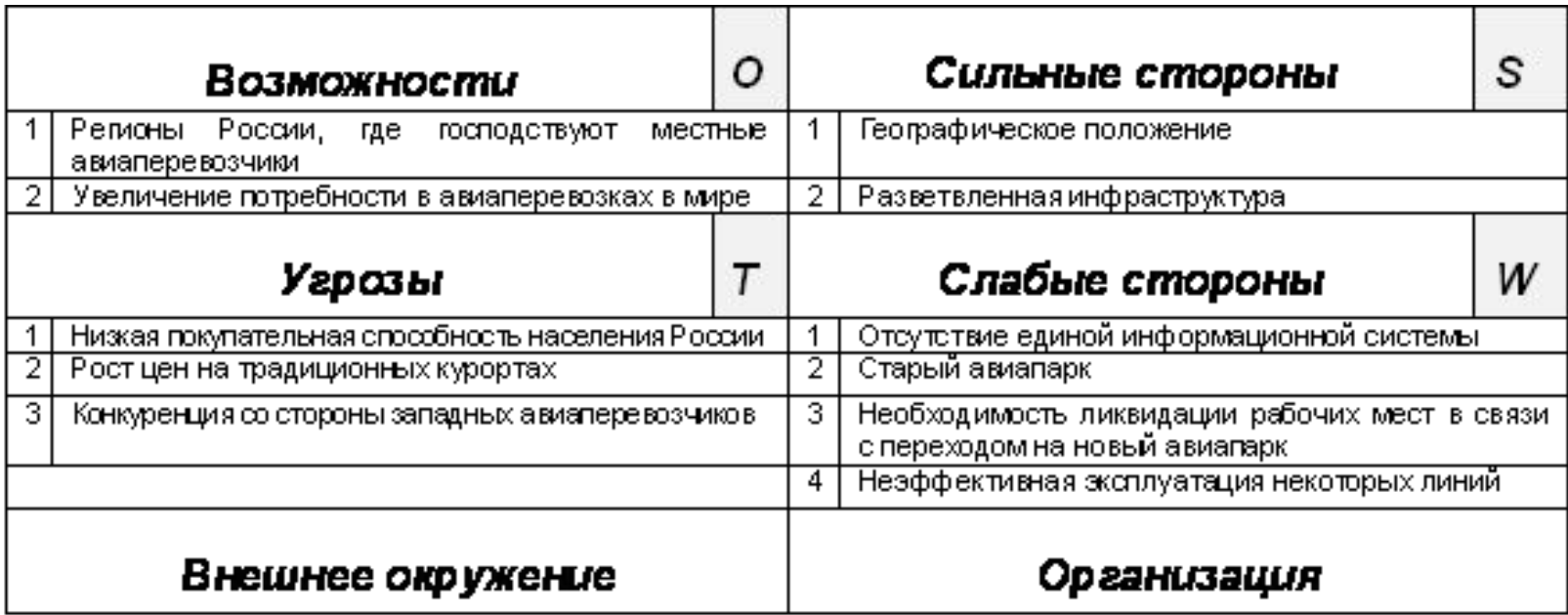

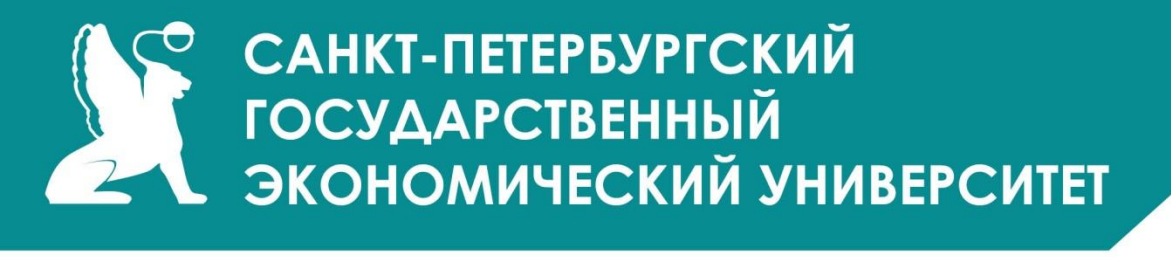

#### **STEP-анализ**

Описан один из методов (инструментов) анализа дальнего окружения,

позволяющий выявлять возможности и угрозы по отношению к анализируемому объекту (предприятию, проекту, направлению деятельности).

#### **Суть метода**

При использовании STEP-анализа значимые факторы и явления дальнего окружения разделяются на четыре категории:

- **•S**ocial (**C**оциальные) факторы,
- **•T**echnological (**Т**ехнологические) факторы,
- **•E**conomical (**Э**кономические) факторы,
- **•P**olitical (**П**олитические) факторы.

Под *дальним окружением* мы здесь понимаем макроокружение, характерное тем, что мы не можем влиять на него и управлять им.

Обычно STEP-анализ применяется "в связке" со SWOT-анализом, обеспечивая последний факторами, диагностируемыми нами как возможности или угрозы.

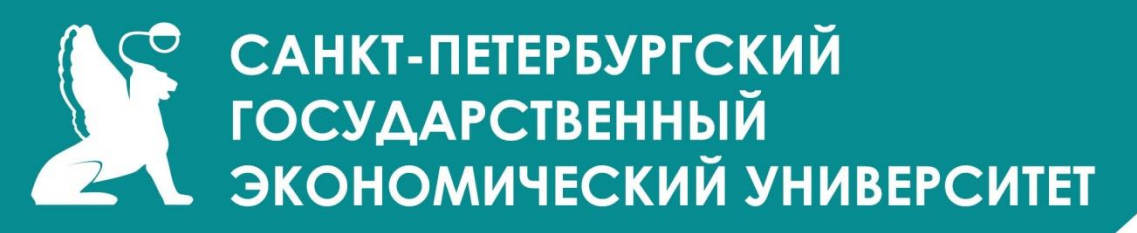

#### **ПОСЛЕДОВАТЕЛЬНОСТЬ ДЕЙСТВИЙ**

#### **1. Постановка цели исследования**

Принципиально важно при проведении STEP-анализа определить цель исследования (желательно — в соответствии с принципом SMART), иначе результаты окажутся «размыты».

#### **2. Выделение объекта исследования**

STEP-анализ применим к любому объекту исследования — страна, организация, подразделение, проект, человек.

#### **3. Выявление и ранжирование факторов**

#### **4. Разнесение факторов по категориям**

#### **5. Дополнительный анализ**

В зависимости от целей исследования, может потребоваться дополнительный анализ выявленных факторов.

#### **6. Применение результатов**

Результаты получены. Теперь нужно "передать" их на следующий этап (например, SWOT-анализ) или использовать любым другим способом.

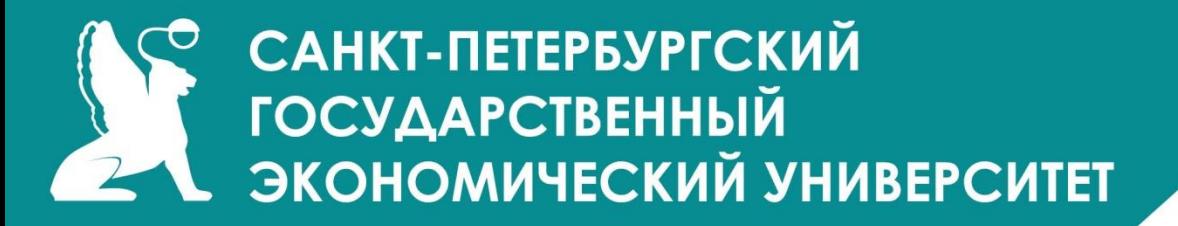

#### **Пример STEP-анализ тенденций, имеющих существенное значение для корпоративной стратегии \_\_\_\_\_\_\_\_\_\_\_\_\_\_\_\_(наименование организации) на**

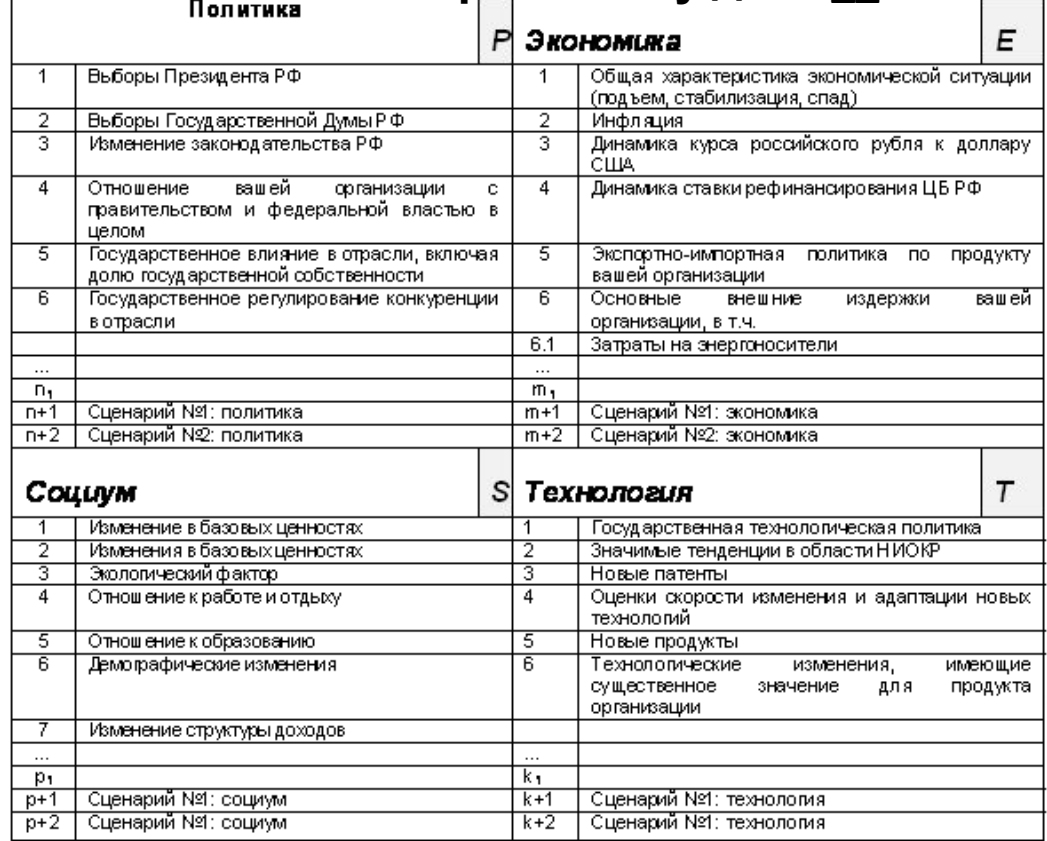

#### **перспективу до 20\_\_ г.**

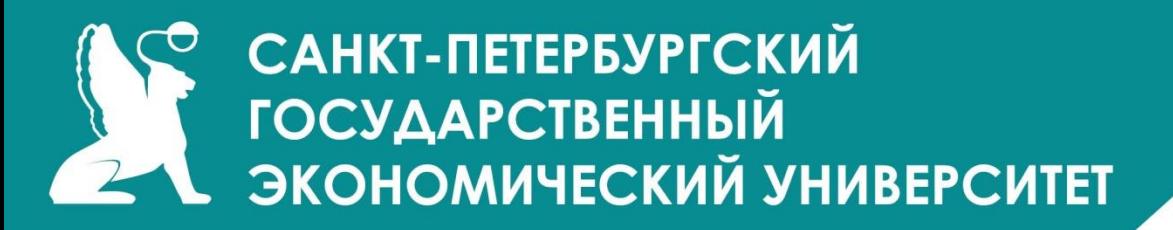

#### **STEEP-анализа**

**Инструмент анализа дальнего окружения, позволяющий выявлять возможности и угрозы по отношению к анализируемому объекту (предприятию, проекту, направлению деятельности) с точки зрения поставленной цели.**

При использовании STEEP-анализа значимые факторы и явления дальнего окружения разделяются на пять категорий:

- **•S**ocial (**C**оциальные) факторы,
- **•T**echnological (**Т**ехнологические) факторы,
- **•E**conomical (**Э**кономические) факторы,
- **•E**nvironmental (**Э**кологические) факторы,
- **•P**olitical (**П**олитические) факторы.

Под *дальним окружением* здесь понимается макроокружение, характерное тем, что анализируемый объект не может влиять на него и управлять им.

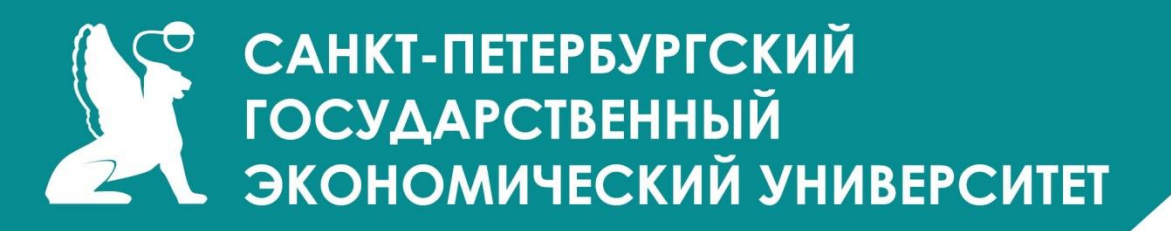

#### **STEEPV-анализ**

**Инструмент анализа дальнего окружения, позволяющий выявлять возможности и угрозы по отношению к анализируемому объекту (предприятию, проекту, направлению деятельности) с точки зрения поставленной цели.**

- При использовании STEEP-анализа значимые факторы и явления дальнего окружения разделяются на шесть категорий:
- **•S**ocial (**C**оциальные) факторы,
- **•T**echnological (**Т**ехнологические) факторы,
- **•E**conomical (**Э**кономические) факторы,
- **•E**nvironmental (**Э**кологические) факторы,
- **•P**olitical (**П**олитические) факторы,
- **•V**alues (**И**ндивидуальные ценности).

Под *дальним окружением* здесь понимается макроокружение, характерное тем, что анализируемый объект не может влиять на него и управлять им.

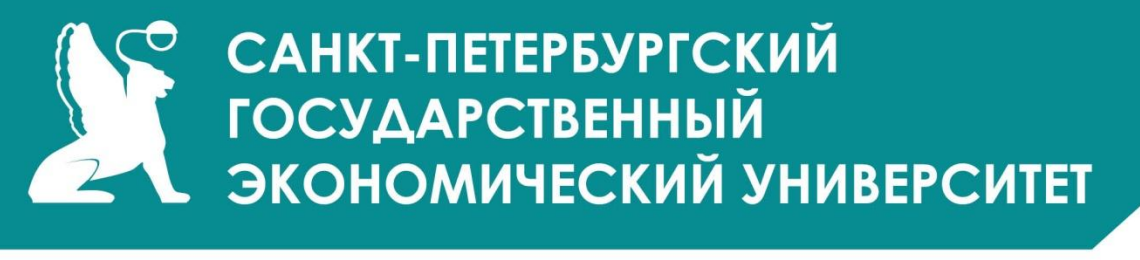

#### **STEPLE-анализ**

- **Инструмент анализа дальнего окружения, позволяющий выявлять возможности и угрозы по отношению к анализируемому объекту (предприятию, проекту, направлению деятельности) с точки зрения поставленной цели.**
- При использовании STEPLE-анализа значимые факторы и явления дальнего окружения разделяются на шесть категорий:
- **•S**ocial (**C**оциальные) факторы,
- **•T**echnological (**Т**ехнологические) факторы,
- **•E**conomical (**Э**кономические) факторы,
- **•P**olitical (**П**олитические) факторы.
- **•L**egal (**П**равовые) факторы,
- **•E**nvironmental (**Э**кологические) факторы.

Под *дальним окружением* здесь понимается макроокружение, характерное тем, что анализируемый объект не может влиять на него и управлять им.

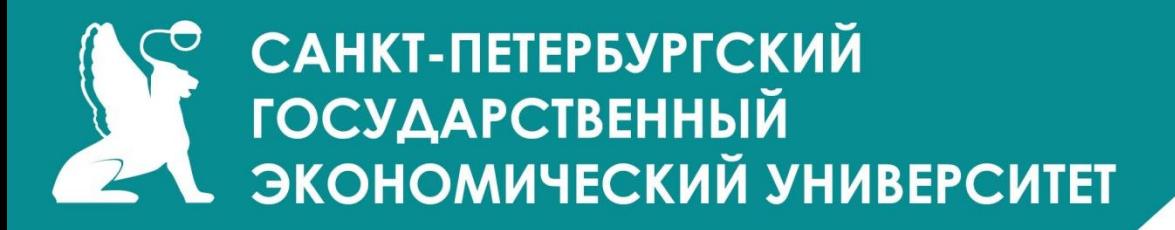

#### **Модель 5-ти сил Портера**

- **Анализ пяти сил Портера** (англ. *Porter five forces analysis*) методика для анализа отраслей и выработки стратегии бизнеса.
- Пять сил Портера включают в себя:
- •анализ угрозы появления продуктов-заменителей (товары-субституты);
- •анализ угрозы появления новых игроков;
- •анализ рыночной власти поставщиков;
- •анализ рыночной власти потребителей;
- •анализ уровня конкурентной борьбы.

### САНКТ-ПЕТЕРБУРГСКИЙ **ГОСУДАРСТВЕННЫЙ** В ЭКОНОМИЧЕСКИЙ УНИВЕРСИТЕТ

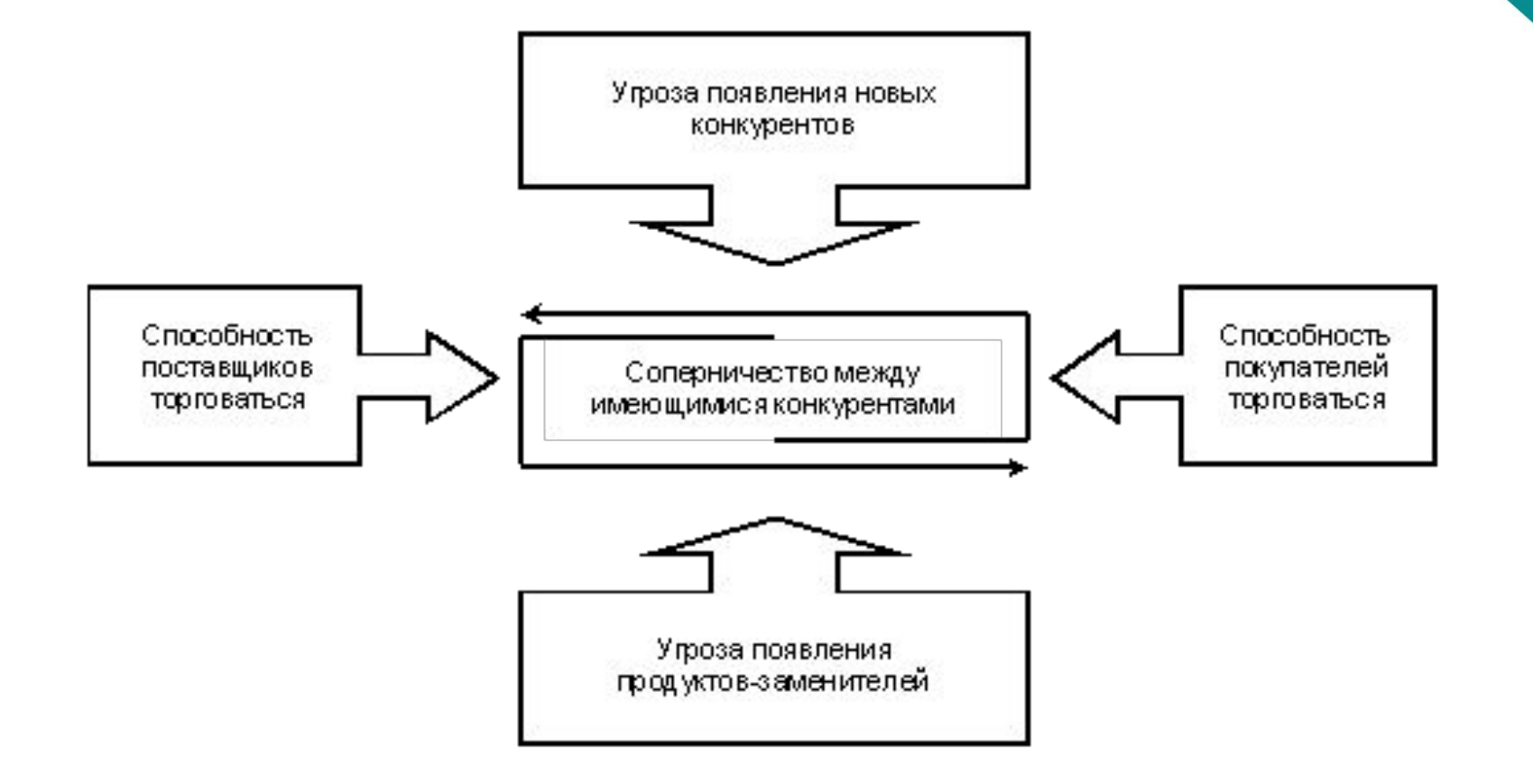

# О САНКТ-ПЕТЕРБУРГСКИЙ<br>- ГОСУДАРСТВЕННЫЙ<br>- ЭКОНОМИЧЕСКИЙ УНИВЕРСИТЕТ

#### **Угроза появления продуктов-заменителей**

Наличие продуктов-заменителей, склонность потребителей к которым может увеличиться вследствие изменения цены (эластичность спроса).

#### **Угроза появления новых игроков**

Рынки, приносящие высокую прибыль, привлекают новых игроков. В результате появляются многочисленные новые игроки, существенно снижающие прибыль. Если не предпринимать действий по блокированию или затруднению входа новых игроков, прибыль будет последовательно снижаться с ростом уровня конкуренции (совершенная конкуренция).

#### **Рыночная власть поставщиков**

Поставщики сырья, компонентов, рабочей силы и услуг могут влиять на деятельность компании. Поставщики могут отказаться работать с компанией или, например, установить чрезмерно высокие цены на уникальные ресурсы.

#### **Рыночная власть потребителей**

Способность потребителей влиять на компанию, а также реакция чувствительности потребителя на изменение цены.

#### **Уровень конкурентной борьбы**

Для большинства отраслей, это определяющий фактор, влияющий на уровень конкуренции в отрасли. Иногда игроки конкурируют агрессивно, иногда происходит неценовая конкуренция в инновациях, маркетинге, бизнес-моделях и т. д.**WWW.UNECON.RU** 

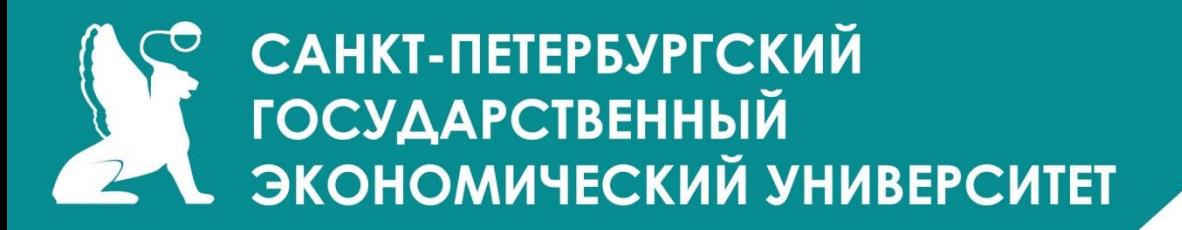

#### **Типовые модели бизнес-стратегий**

Исторически сложилось, что большинство наиболее известных модельных инструментов стратегического управления были разработаны примерно по следующей логической схеме: эффективная корпоративная стратегия – это в основном результат ряда правильных типовых стратегических решений, включающих выбор одной альтернативы из заданного набора типовых стратегий для каждого конкретного бизнеса организации.

**Корпоративная стратегия** – как сложная система – может иметь несколько существенно разных концептуальных построений на основе своих ключевых подсистем.

*Во-первых,* из всех стратегий основных подсистем организации выделяется одна ключевая стратегия (продуктово-маркетинговая).

*Во-вторых,* на современном этапе одно из наиболее результативных построений корпоративной стратегии – это создание эффективной системы эффективных стратегий отдельных бизнесов организации.

*В-третьих,* представление о корпоративной стратегии как комплексе основных функциональных направлений деятельности организации.

#### САНКТ-ПЕТЕРБУРГСКИЙ **ГОСУДАРСТВЕННЫЙ EX ЭКОНОМИЧЕСКИЙ УНИВЕРСИТЕТ**

#### **Сравнение темпов роста и доли рынка (модель BCG)**

Первой моделью корпоративного стратегического планирования принято считать модель «роста-доли», которая больше известна как модель BCG. Эта модель представляет собой отображение позиций бизнеса в стратегическом пространстве, определяемом двумя осями координат, одна из которых – темп роста рынка продукта, а другая – относительная доля продукции компании на рынке этого продукта.

В семожности расширения отраспевого рынка (абсолютная доля рынка)

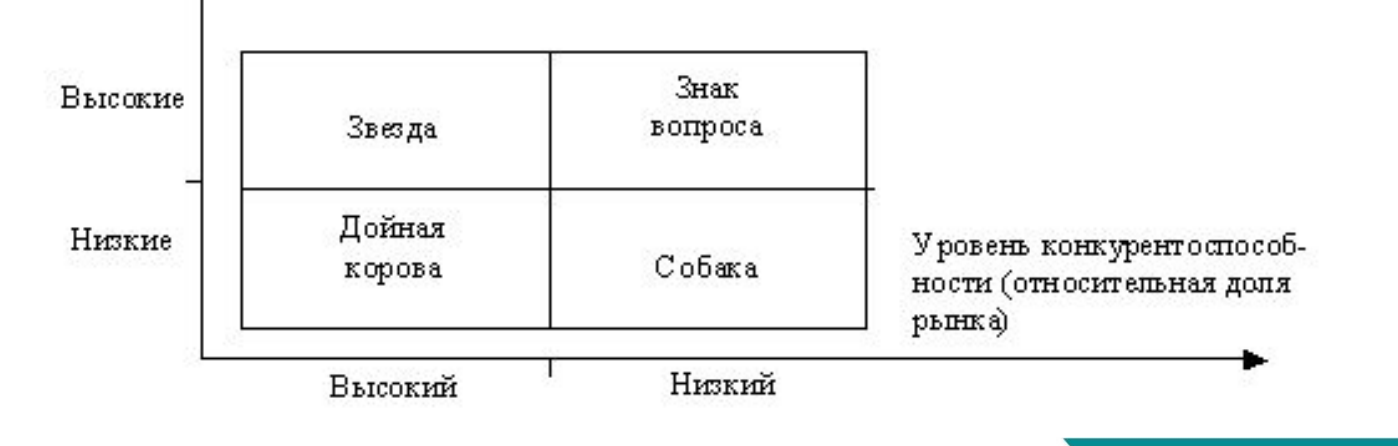

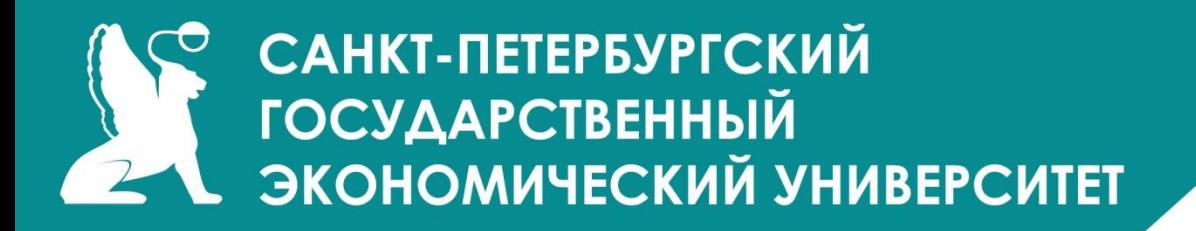

#### **Сравнение привлекательности рынка и конкурентоспособности (модель GE / McKincey)**

В центре внимания данной модели лежит будущая прибыль и будущая отдача капиталовложений, которые могут быть получены фирмой.

Все виды бизнеса компании ранжируются с точки зрения получения дополнительных инвестиций по количественным и качественным параметрам.

Причем рассматриваются не только **текущие объёмы продаж, прибыль и капиталоотдача**, но и другие факторы:

-изменчивость доли рынка и технологии,

-лояльность персонала,

-уровень конкуренции,

-общественная потребность.

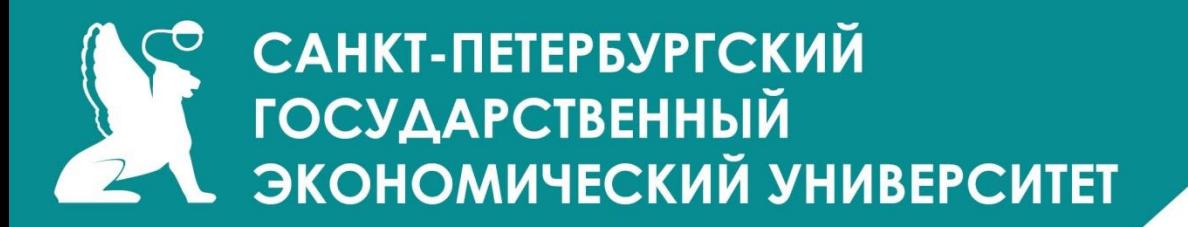

Матрица GE / McKincey имеет размерность 3х3. Оси – это привлекательность рынка и относительное преимущество корпорации на соответствующем рынке.

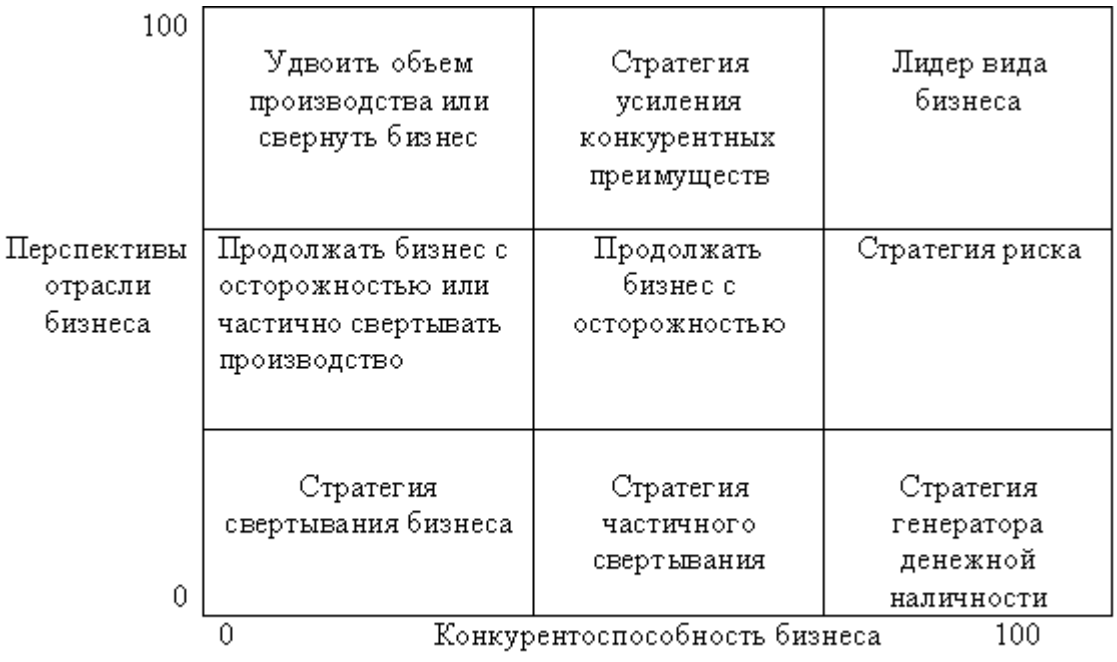

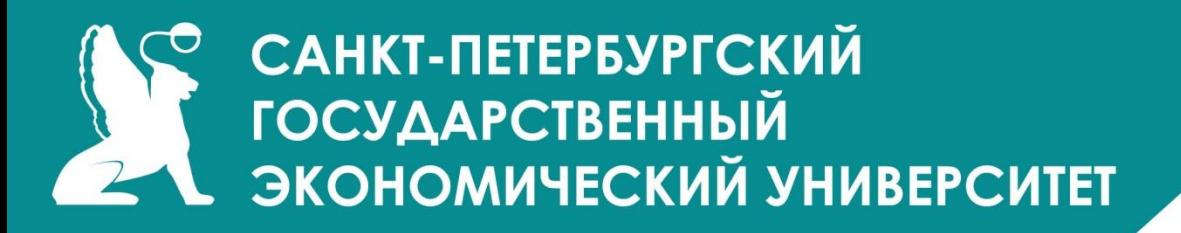

#### **Сравнение привлекательности рынка и конкурентоспособности (модель Shell /**

- Данная модель представляет собой дву **МЕМ** ую матрицу, где оси отражают сильные стороны предприятия и отраслевую привлекательность. Матрица разбита на 9 клеток, каждой из которых соответствует определенная стратегия.
- Имеющиеся позиции:
- 1.лидер бизнеса;
- 2.стратегия роста;
- 3.стратегия генератора денежной наличности;
- 4.стратегия усиления конкурентных преимуществ;
- 5.продолжать бизнес с осторожностью;
- 6.стратегия частичного свертывания;
- 7.удвоить объем производства или свернуть бизнес;
- 8.продолжать бизнес с осторожностью или частично свертывать производство;
- 9.стратегия свертывания бизнеса.

#### САНКТ-ПЕТЕРБУРГСКИЙ  $\mathbf{\sigma}$ **ГОСУДАРСТВЕННЫЙ** 2 ЗКОНОМИЧЕСКИЙ УНИВЕРСИТЕТ

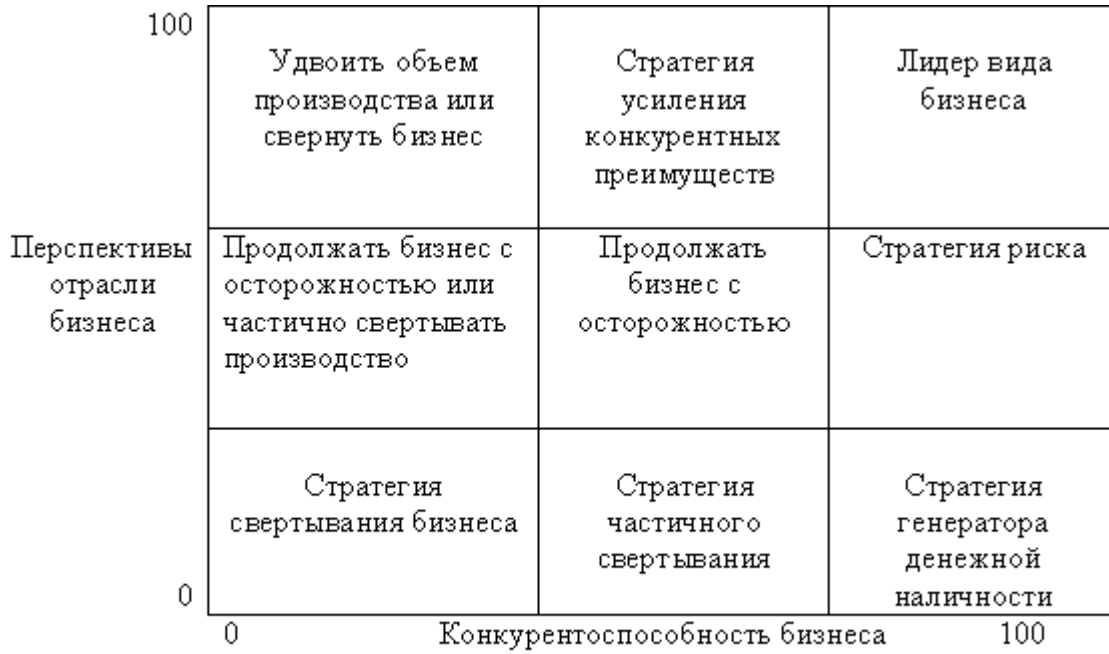

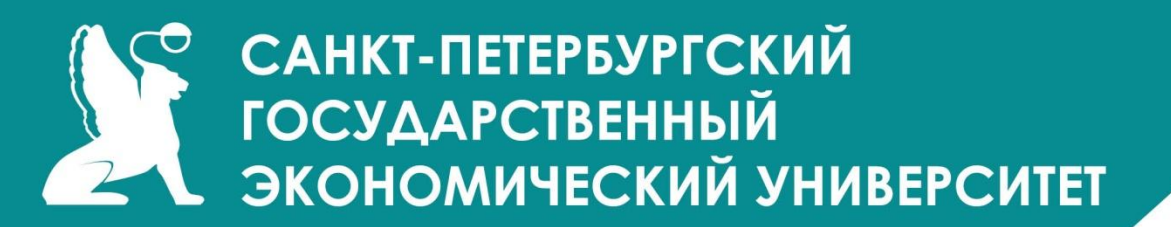

#### **Анализ эволюции рынка (модель Hofer / Schendel)**

Данная модель основное внимание сосредотачивает на позиционировании существующих видов бизнеса на матрице развития рынка товаров, определении идеального набора из этих видов бизнеса и разработке путей формирования такого идеального набора.

В принципе, имеется **два оптимальных набора**:

- 1.Покупка нового (и/или усиления существующего) вида бизнеса
- 2.Продажа (и/или ослабление существующего) вида бизнеса.
- В своей *модели Хофер и Шендель* предлагают **три типа идеального бизнес набора** на уровне корпорации:
- 1. Набор роста.
- 2. Набор прибыли.
- 3. Уравновешенный набор.

При этом корпорации могут стремиться к достижению одного набора из трех.
### САНКТ-ПЕТЕРБУРГСКИЙ **ГОСУДАРСТВЕННЫЙ 1 ЭКОНОМИЧЕСКИЙ УНИВЕРСИТЕТ**

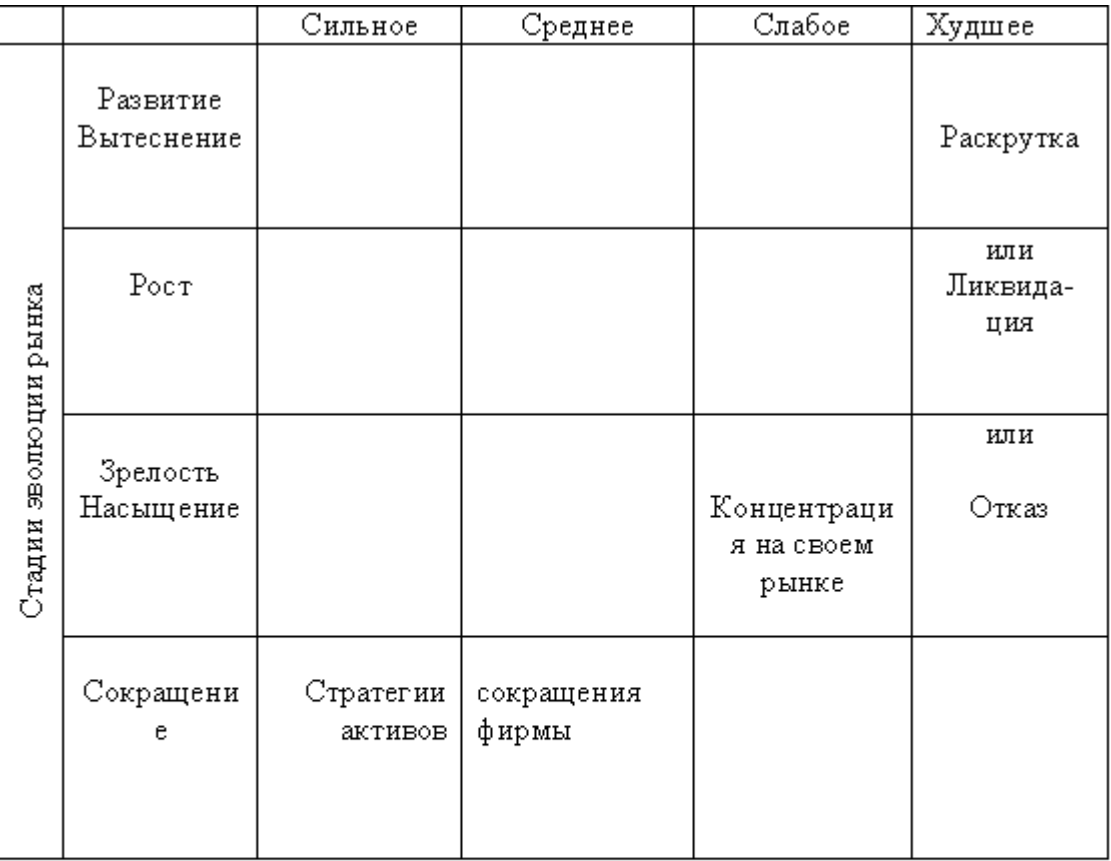

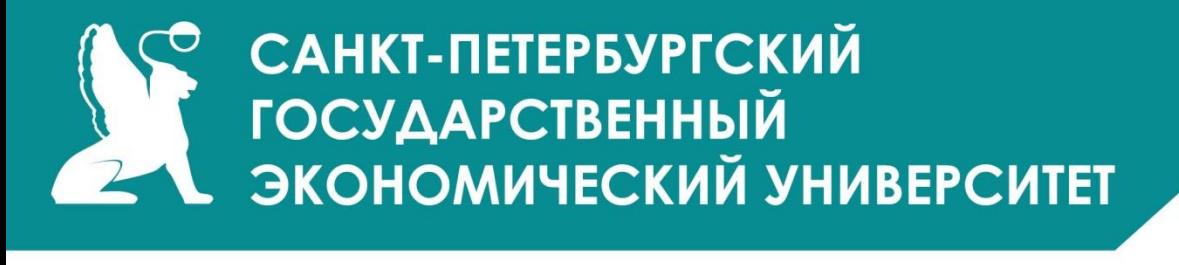

#### **Анализ жизненного цикла отрасли (модель ADL/ LC)**

Основное теоретическое положение данной модели в том, что отдельно взятый бизнес корпорации может находиться на одной из стадий жизненного цикла, и, поэтому, его необходимо анализировать в соответствии именно с этой стадией.

Матрица состоит из 20 ячеек. По осям отложены 4 стадии жизненного цикла и 5 конкурентных позиций. В зависимости от положения вида бизнеса на матрице предполагается тщательно продуманный набор стратегических решений.

Базовая концепция состоит в том, что бизнес-портфель корпорации должен быть сбалансированным. При этом такой **портфель имеет следующие особенности**:

- 1. Виды бизнеса находятся в различных стадиях своего жизненного цикла.
- 2. Поток денежной наличности положителен.
- 3. Средневзвешенная норма прибыли на чистые активы (RONA) по всем видам бизнеса удовлетворяет целям корпорации.
- 4. Чем больше видов бизнеса, занимающих ведущее, сильное или благоприятное положение, тем лучше бизнес-портфель корпорации.

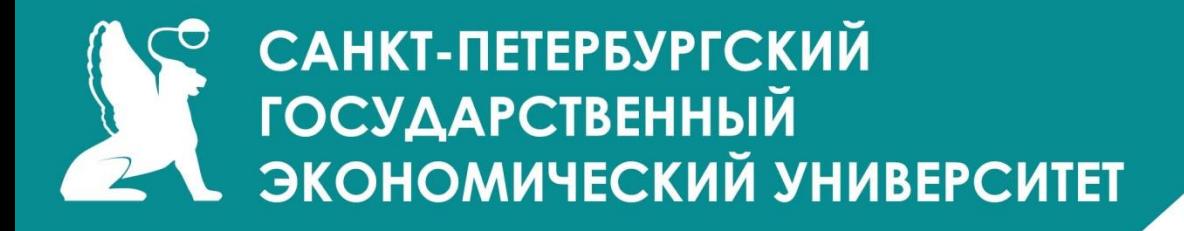

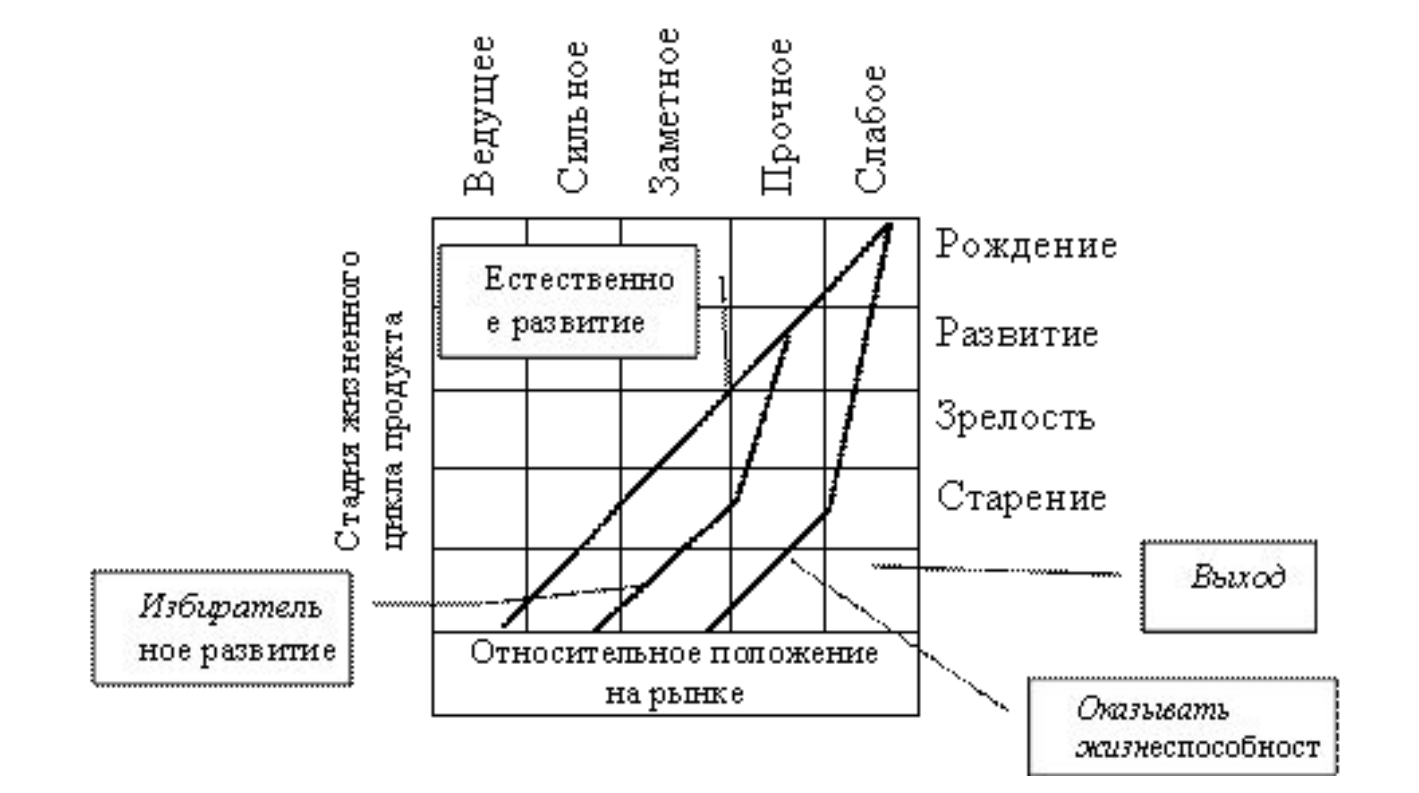

#### САНКТ-ПЕТЕРБУРГСКИЙ **ГОСУДАРСТВЕННЫЙ** ЭКОНОМИЧЕСКИЙ УНИВЕРСИТЕТ

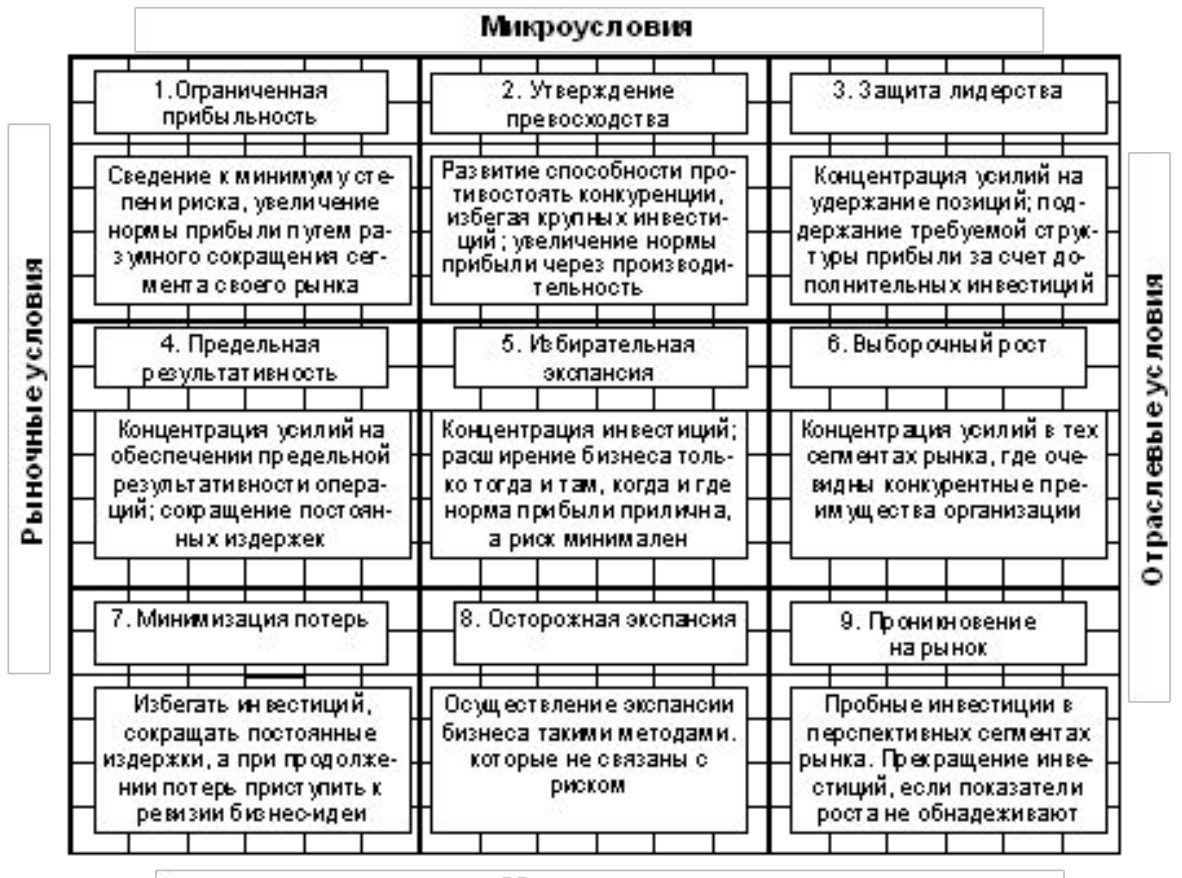

Макроусловия

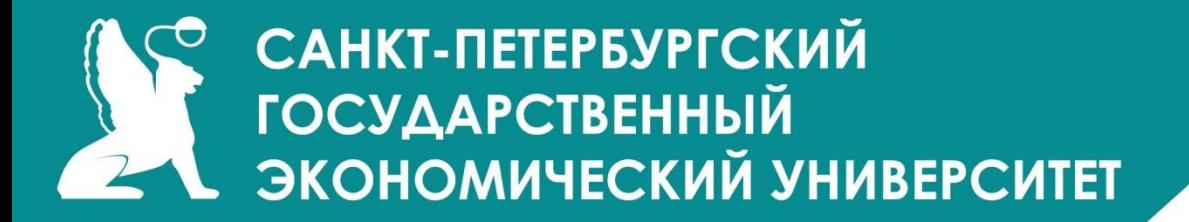

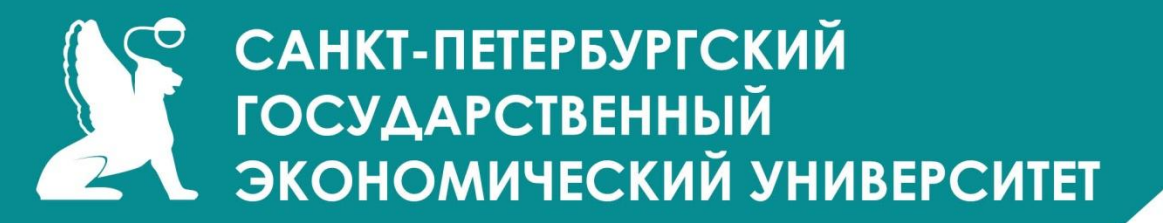

# СПАСИБО ЗА ВНИМАНИЕ!

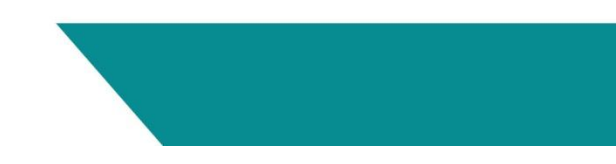